### Beyond histograms and box plots: Some commands for univariate distribution graphics

Nicholas J. Cox Department of Geography

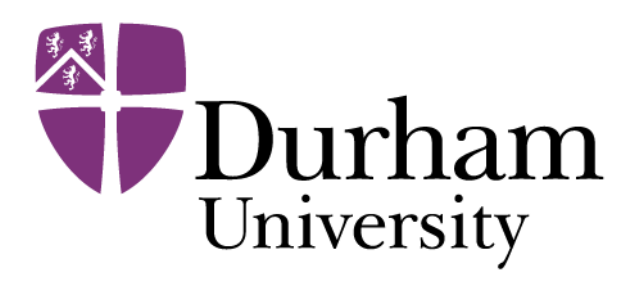

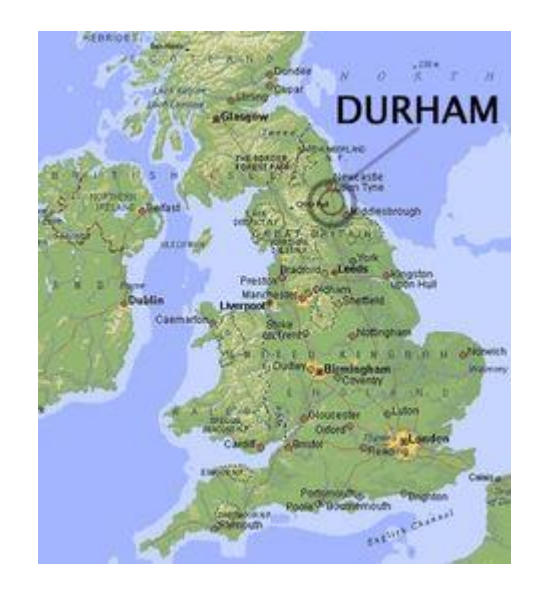

Whatever we do in statistical science should be rooted in careful and comprehensive description and exploration of the data.

This presentation surveys various commands by the author for plotting univariate distributions, without neglecting the need for concise and informative numerical summaries.

*SJ* = *Stata Journal*; SSC = Statistical Software Components.

# Rule 1!

#### I think that rule 1 for the statistician is *examine the data*.

Irving John Good (1916—2009)

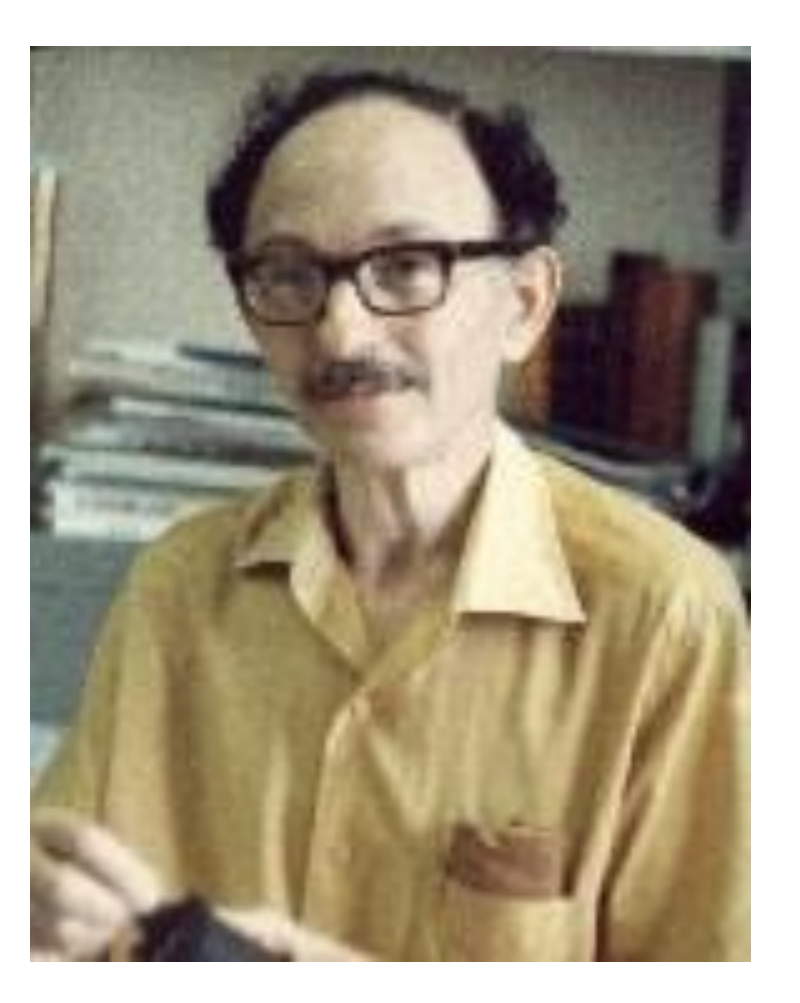

#### Graphical highlights include

qplot (*SJ*) and multqplot (*SJ*) for quantile plots

the complementary distplot (*SJ*) for (empirical [cumulative]) distribution plots

stripplot (SSC) for strip plots and much more

multidensity (SSC) for density function estimates

transplot (SSC) for trying out transformations

#### Numerical highlights include

moments (SSC) as a convenience wrapper for summarize results

lmoments (SSC) for the greatly under-appreciated *L*-moments and derived statistics.

#### Quantile plots

Quantile plots show

ordered values (raw data, estimates, residuals, whatever)

against

rank or cumulative probability or a one-to-one function of the same.

Tied values are assigned distinct ranks or probabilities.

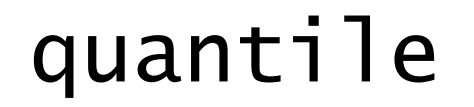

In the official command quantile, ordered values are plotted on the *y* axis and the fraction of the data (cumulative probability) on the *x* axis.

More precisely, **quantiles** (meaning, order statistics) are plotted against **plotting position**  $(i - 0.5)/n$  for rank *i* and sample size *n*.

Syntax might be

sysuse auto, clear quantile mpg, aspect(1)

#### Example with auto dataset

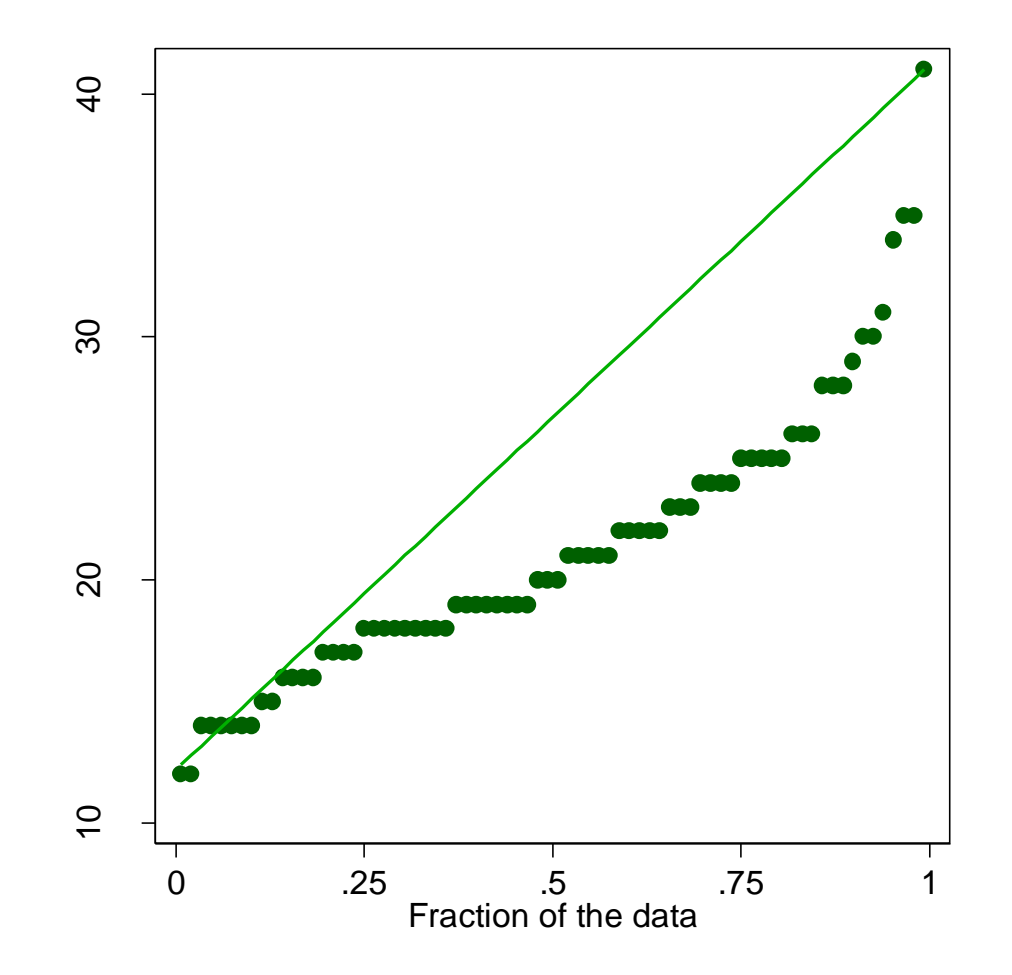

#### A little history

Quantile plots go back to the 19<sup>th</sup> century and were used by Quetelet, Galton, Wallace, Yule, Fisher and others.

In geomorphology they have appeared as hypsometric curves showing landsurface altitude (elevation) distribution and in hydrology as flow duration curves showing river discharge distribution.

They were named as such by Wilk, M. B. and Gnanadesikan, R. 1968. Probability plotting methods for the analysis of data. *Biometrika* 55: 1–17.

They have been supported officially in Stata since 1985.

#### The sales pitch

Quantile plots are perhaps the best single plot for univariate distributions.

#### No other kind of plot shows **so many features so well across a range of sample sizes with so few arbitrary decisions**.

Example: Histograms require binning choices. Example: Density plots require kernel choices. Example: Box plots often leave out too much.

#### NJC commands for quantile plots

qplot and multqplot (*Stata Journal*)

distplot (*Stata Journal*)

 $\Diamond$  stripplot (SSC)

#### Before qplot came quantil2

The quantil2 command published in *Stata Technical Bulletin* 51: 16–18 (1999) generalized quantile:

 $\diamond$  One or more variables may be plotted.

 $\Diamond$  Sort order may be reversed.

 $\Diamond$  by () option is supported.

 Plotting position is generalised to (*i − a*) /(*n* − 2*a* + 1): compare  $a = 0.5$  or  $(i – 0.5)/n$  wired into quantile.

#### Renamed qplot and revised

The command quantil2 was renamed qplot and revised in *Stata Journal* 4:97 (2004). See also 5: 442–460 (2005) and later updates to 2019.

 $\Diamond$  over () option is also supported.

 $\Diamond$  Ranks may be plotted as well as plotting positions.

 $\Diamond$  The *x* axis scale may be transformed on the fly.

 $\Diamond$  recast() to other twoway types is supported.

### distplot

This command was first published in *Stata Technical Bulletin* 51: 12–16 (1999) and has been updated several times since, most recently in 2019.

A separate command arose given different needs, especially  $\diamond$  showing cumulative probability on the vertical axis  $\diamond$  providing support for weights ◊ using different inequalities: pr(*X ≤ x*)*,* pr(*X > x*)*,* pr(*X ≥ x*)

distplot has detailed support for graded (ordinal) variables such as Likert items.

#### What about sts graph?

Note also official support for specialised graphs for survival data.

### stripplot

The command stripplot on SSC started under Stata 6 as onewayplot in 1999 as an alternative to graph, oneway and has morphed into (roughly) a superset of the official command dotplot.

#### Simple example: Comparing two groups is basic

superimposed juxtaposed  $\overline{4}$ 10 20 30 40  $\pm$   $\pm$  $\bullet$  $\infty$  $\bullet$  $\bullet$  $\infty$  $\infty$ റററ 00000  $000$  $\infty$  $000$ 00000000 0000000 **OO**  $0000$  $+00000$  $\circ$  $\overline{C}$ 0 .2 .4 .6 .8 1 fraction of the data · Domestic · Foreign

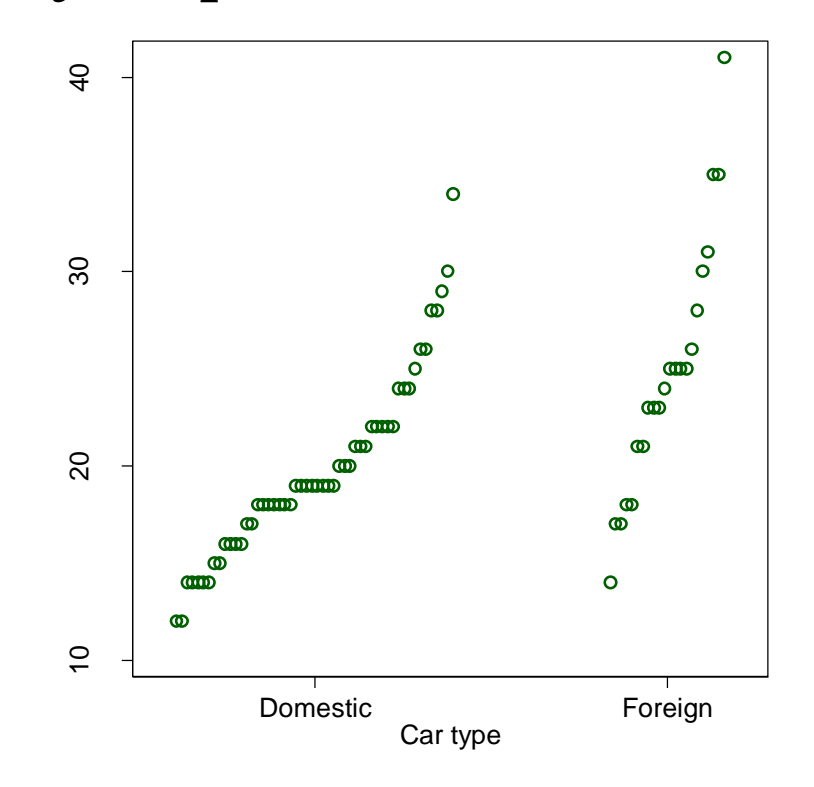

#### Syntax was

#### qplot mpg, over(foreign)  $aspect(1)$  legend(pos(11)  $ring(0)$  col $(1)$  order $(2 1)$ )

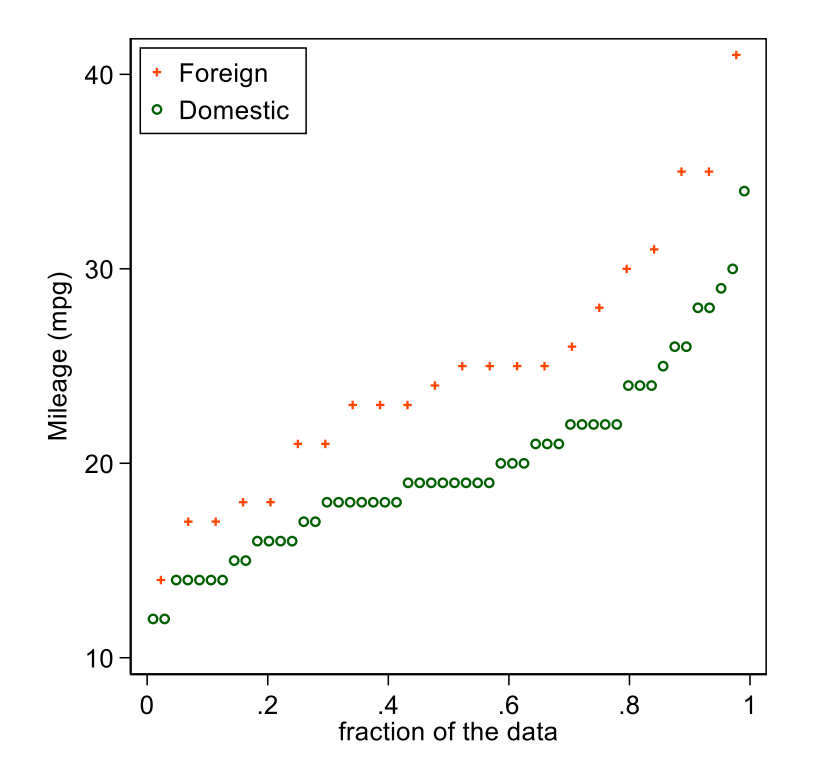

stripplot mpg, over(foreign) cumulative cumprob vertical aspect(1)  $separate(foreign) ms(Oh +)$ centre legend(off) yla(,  $ang(h)$ )

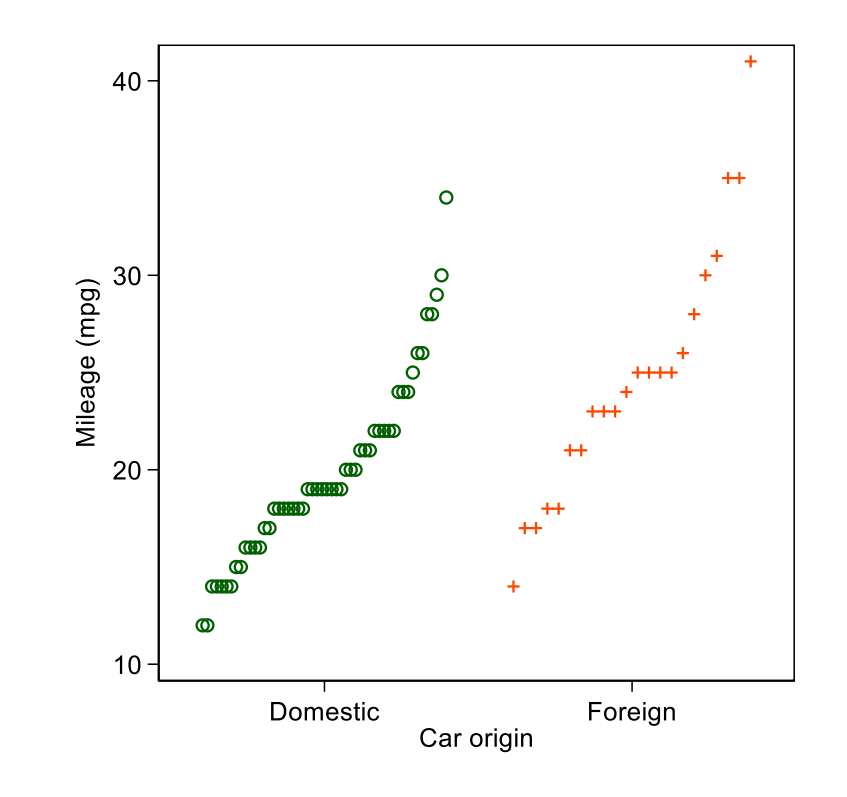

### multqplot

multqplot is a convenience command to plot several quantile plots at once.

It has uses in data screening and reporting. It might prove more illuminating than the tables of descriptive statistics ritual in various professions.

We use here the Chapman data from Dixon, W. J. and Massey, F.J. 1983. *Introduction to Statistical Analysis*. 4th ed. New York: McGraw–Hill.

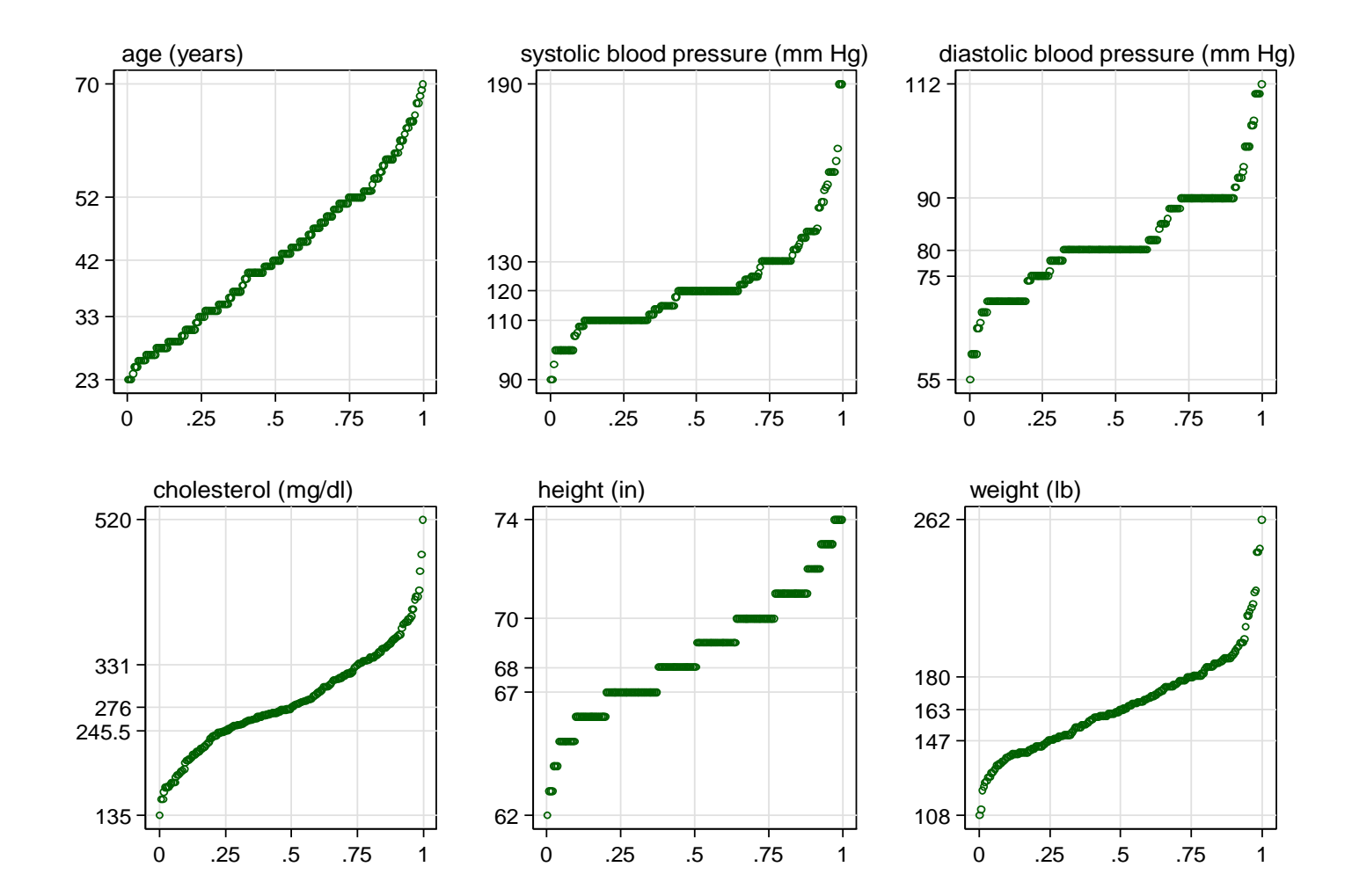

#### multqplot details

By default the minimum, lower quartile, median, upper quartile and maximum are labelled on the *y* axis

– so we are half-way to showing a box plot too.

By default also variable labels (or names) appear at the top.

More at *Stata Journal* 12:549–561 (2012) and 13:640–666 (2013).

#### Fitting or testing named distributions

Using quantile plots to compare data with named distributions is common.

The leading example is using the normal (Gaussian) as reference distribution.

Indeed, many statistical people first meet quantile plots as such **normal probability plots**.

Yudi Pawitan in his 2001 book *In All Likelihood* (Oxford University Press) advocates normal quantile plots as making sense even when comparison with normal distributions is not the goal.

#### qnorm is available but limited

qnorm is already available as an official command

— but it is limited to the plotting of just one set of values.

#### Named distributions with qplot

qplot has a general trscale() option to transform the *x* axis scale that otherwise would show plotting positions or ranks.

For normal distributions, the syntax is just to add trscale(invnormal(@)) to scale plotting positions.

@ is a placeholder for what would otherwise be plotted.

invnormal() is Stata's name for the normal quantile function (as an inverse cumulative distribution function).

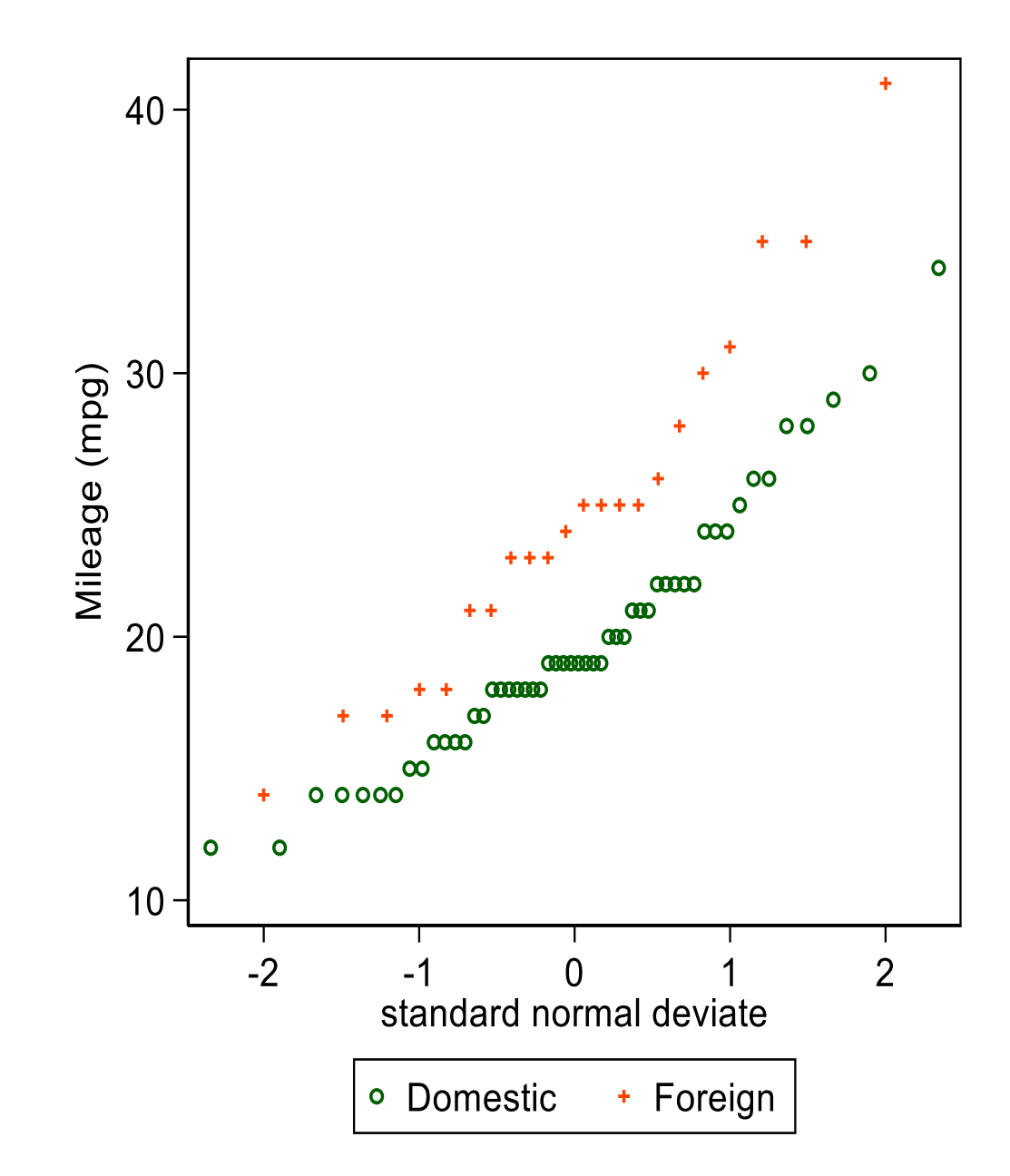

#### A standard plot in support of *t* tests?

This plot is suggested as a standard for two-group comparisons:

- We see all the data, including any outliers or other problems.
- Use of a normal probability scale shows how far that assumption (*read:* ideal condition) is satisfied.
- $\Diamond$  The vertical position of each group tells us about location, specifically means.
- $\Diamond$  The slope or tilt of each group tells us about scale, specifically standard deviations.
- $\Diamond$  It is helpful even if we eventually use Wilcoxon-Mann-Whitney or something else.

#### What if you had paired values?

Plot the differences, naturally.

Nothing stops you plotting the original values too, but at some point the graphics should respect the pairing.

#### Different axis labelling?

The last plot used a scale of standard normal deviates or *z* scores.

Some might prefer different labelling, e.g. % points.

mylabels (SSC) is a helper command, which puts the mapping in a local macro for your main command:

mylabels 1 2 5 10(20)90 95 98 99, myscale(invnormal(@/100)) local(plabels)

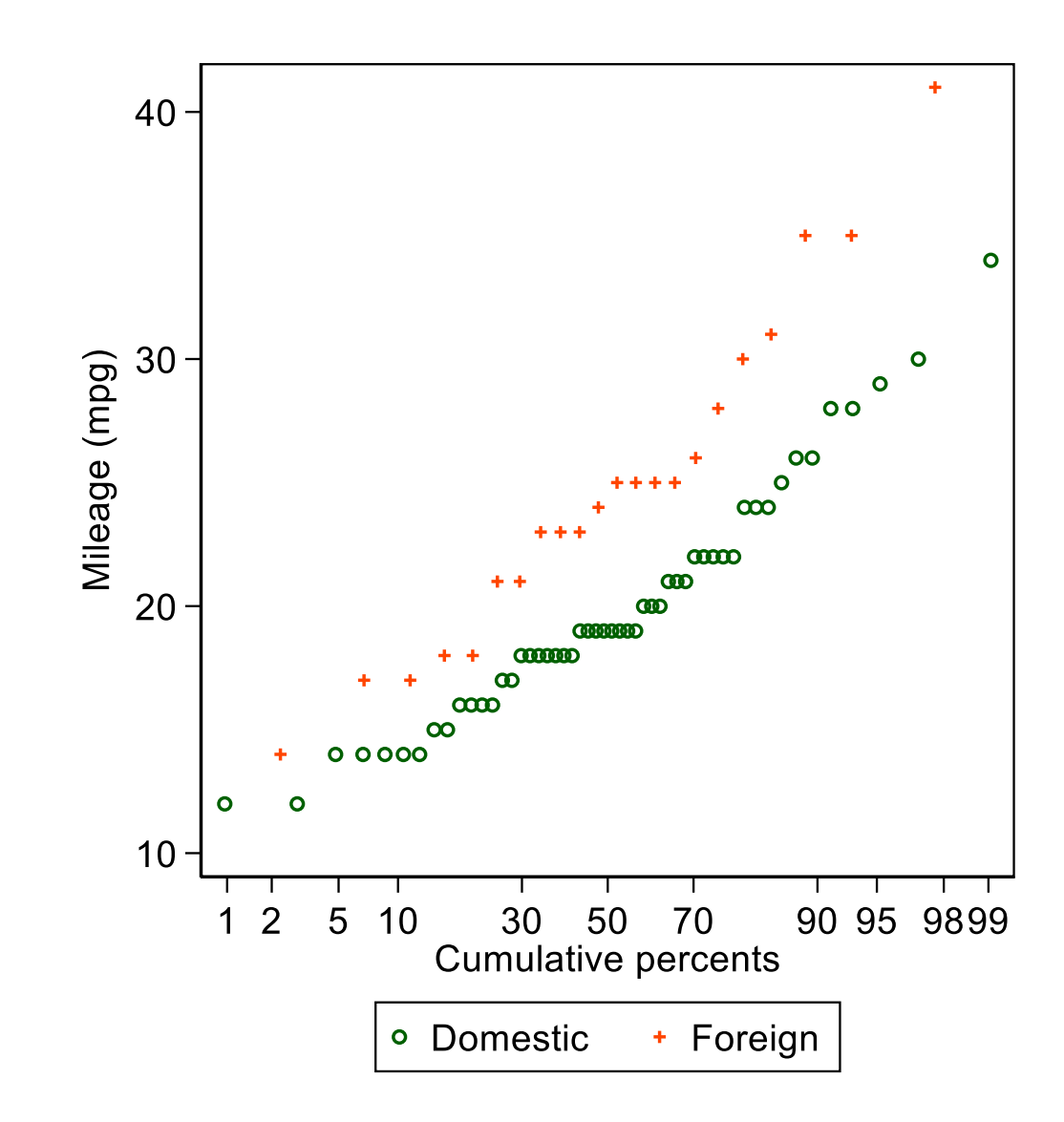

### Quantile-box plots

Emanuel Parzen introduced quantile-box plots in 1979. Nonparametric statistical data modeling. *Journal of the American Statistical Association* 74: 105–131.

His original examples were not especially impressive, perhaps one reason they have not been more reason they have not been more<br>
widely emulated.

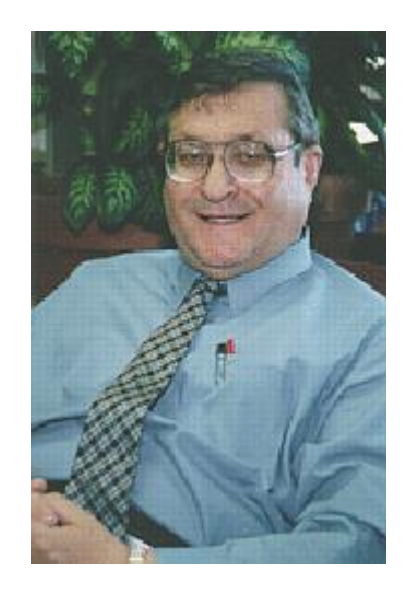

1929–2016

#### Boston housing data

Here for quantile-box plots we use data from

Harrison, D. and Rubinfeld, D.L. 1978. Hedonic prices and the demand for clean air. *Journal of Environmental Economics and Management* 5: 81–102.

https:/archive.ics.uci.edu/ml/datasets/Housing

Number of Figures in original paper: 1 Number of Figures showing raw data: 0

#### Quantile-box plots show broad contrasts *and* fine structure

stripplot MEDV, over(CHAS) vertical cumulative centre box cumprob aspect(1) S<br>a<br>a

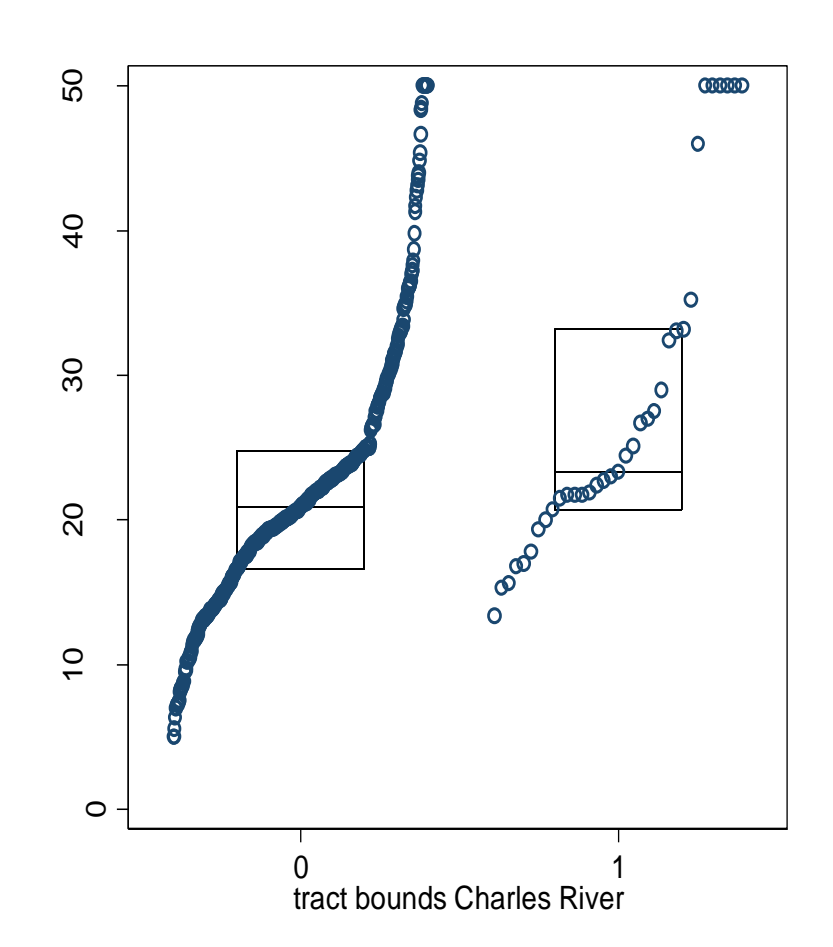

#### Some quirks are evident in that dataset

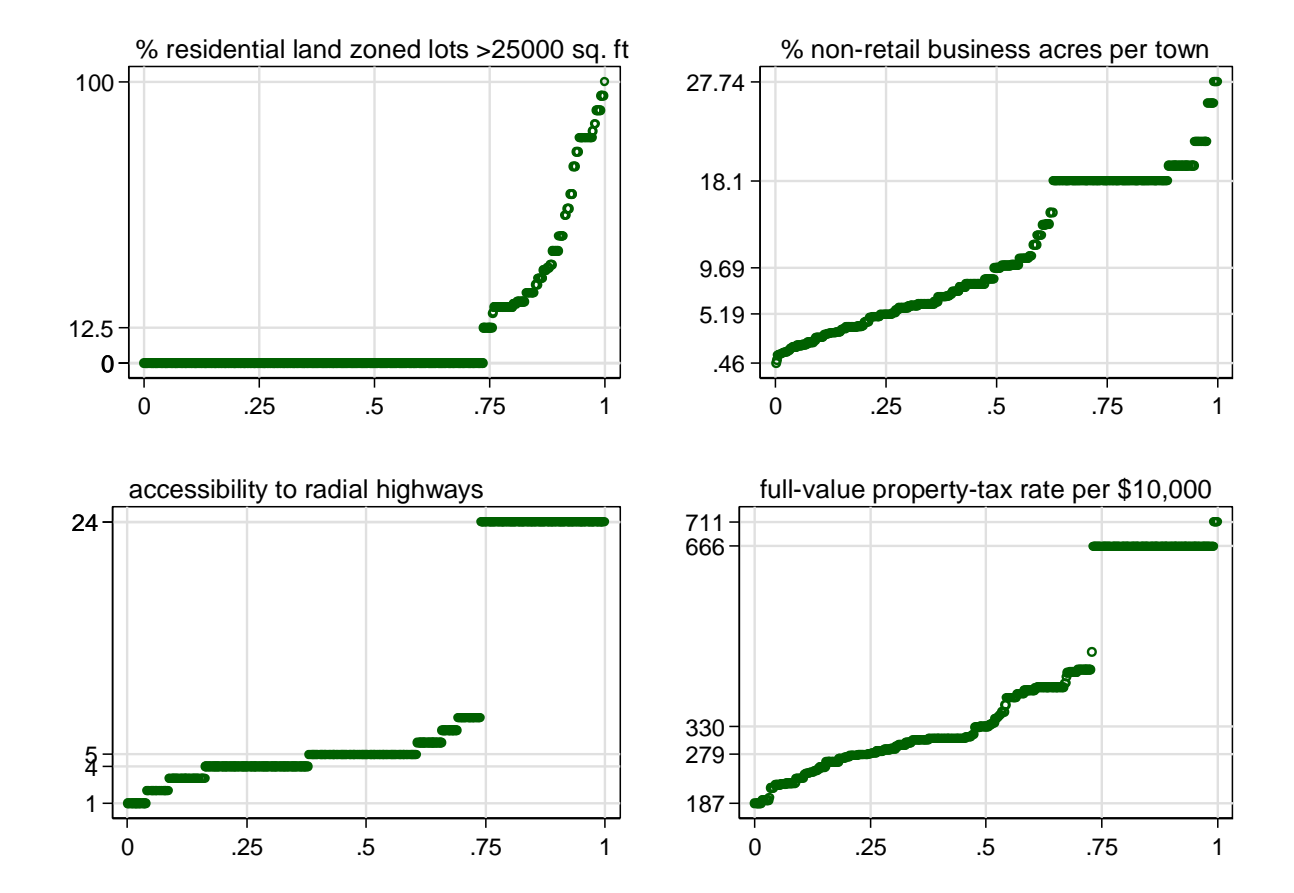

### stripplot has other applications beyond quantile plots

Strip or dot plots

- ◊ one-line
- ◊ stacked
- ◊ jittered
- Confidence intervals
- Box plots

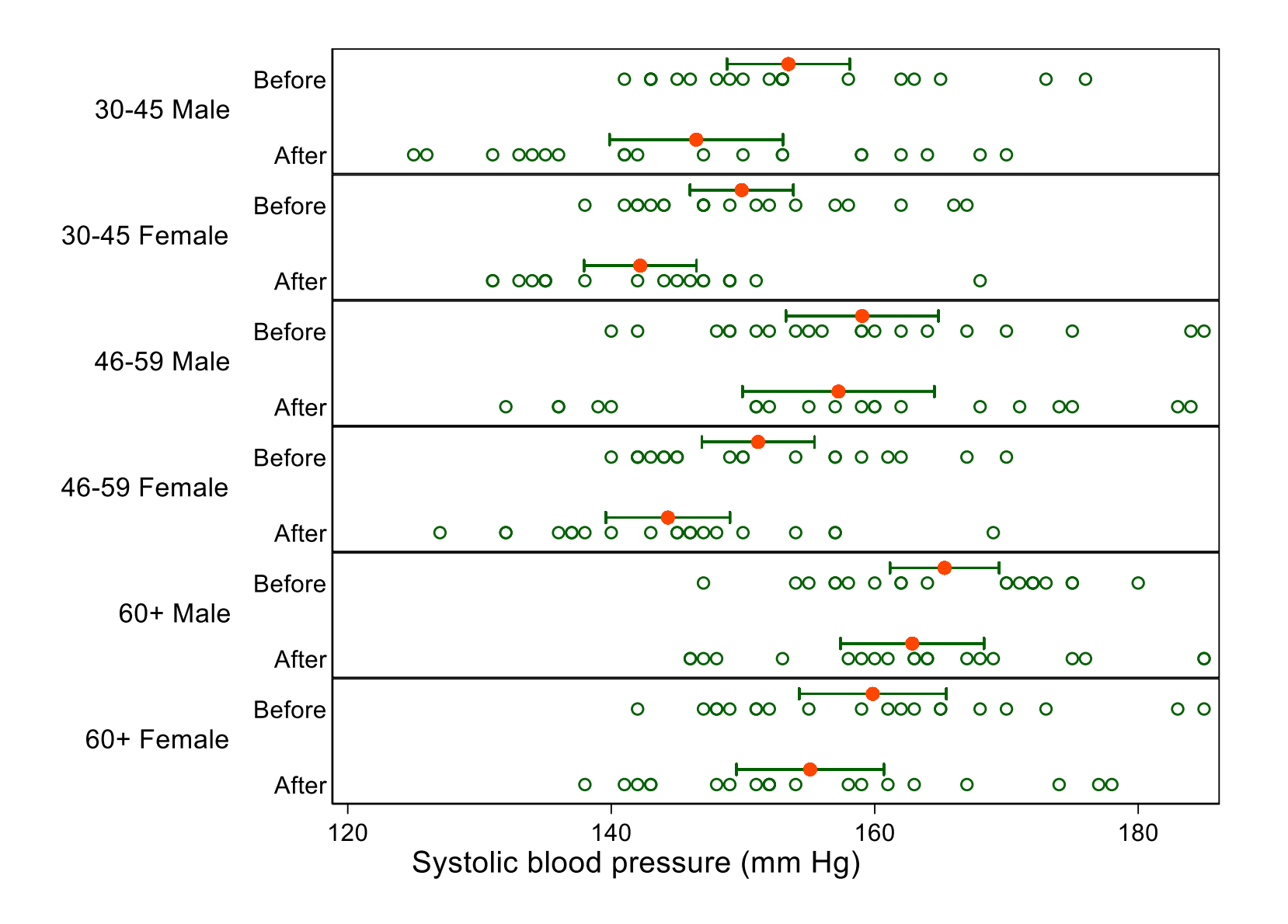

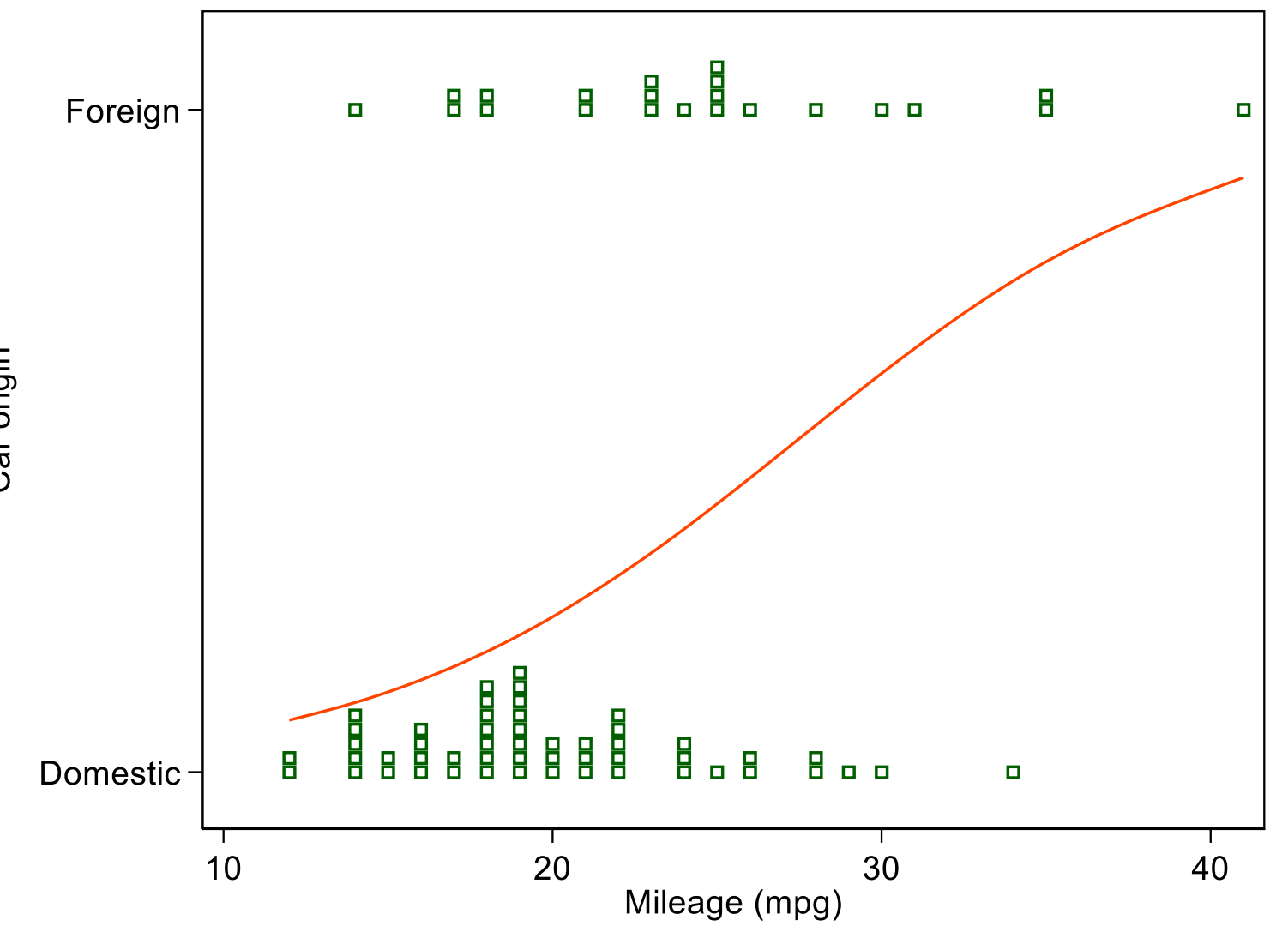

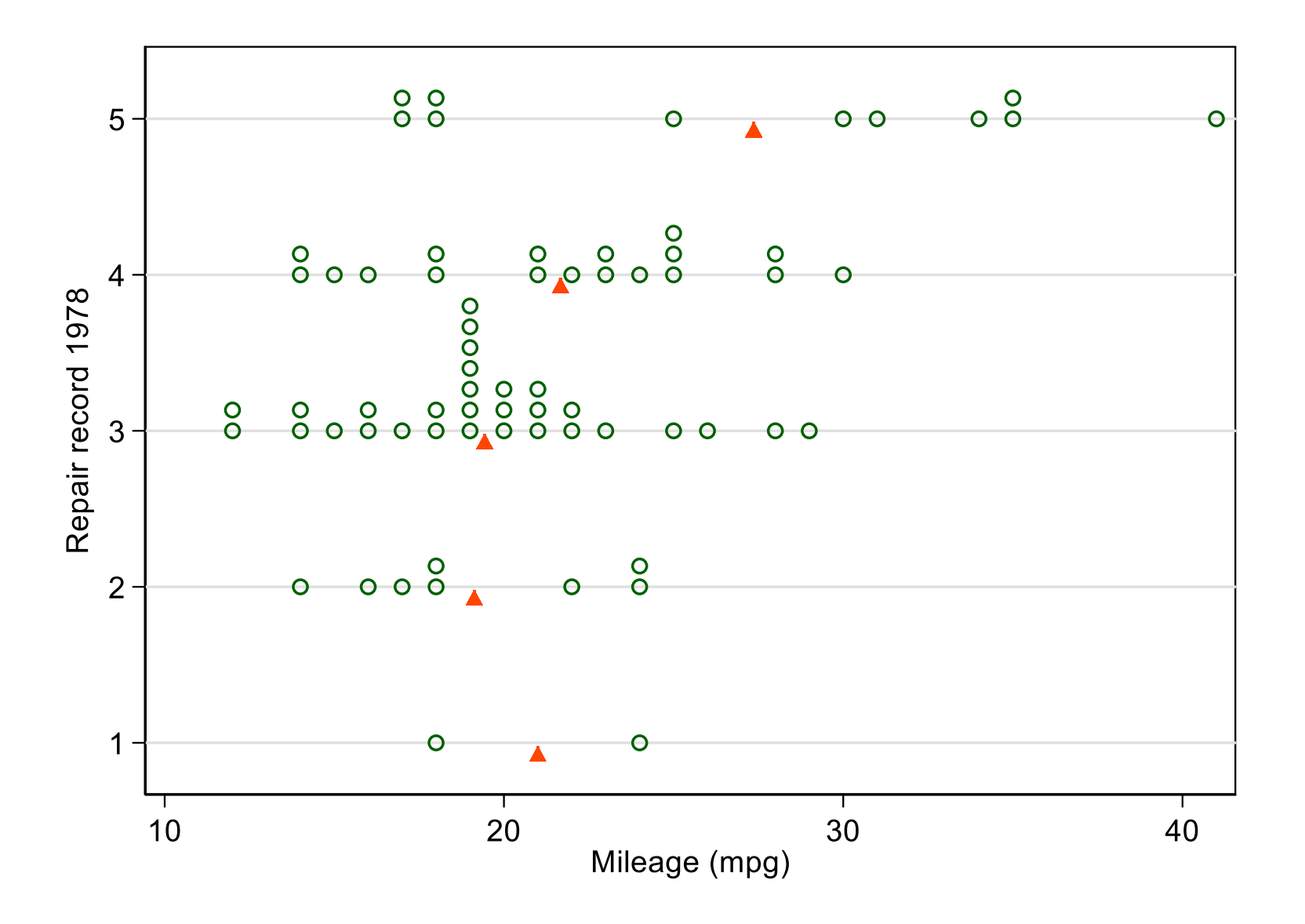

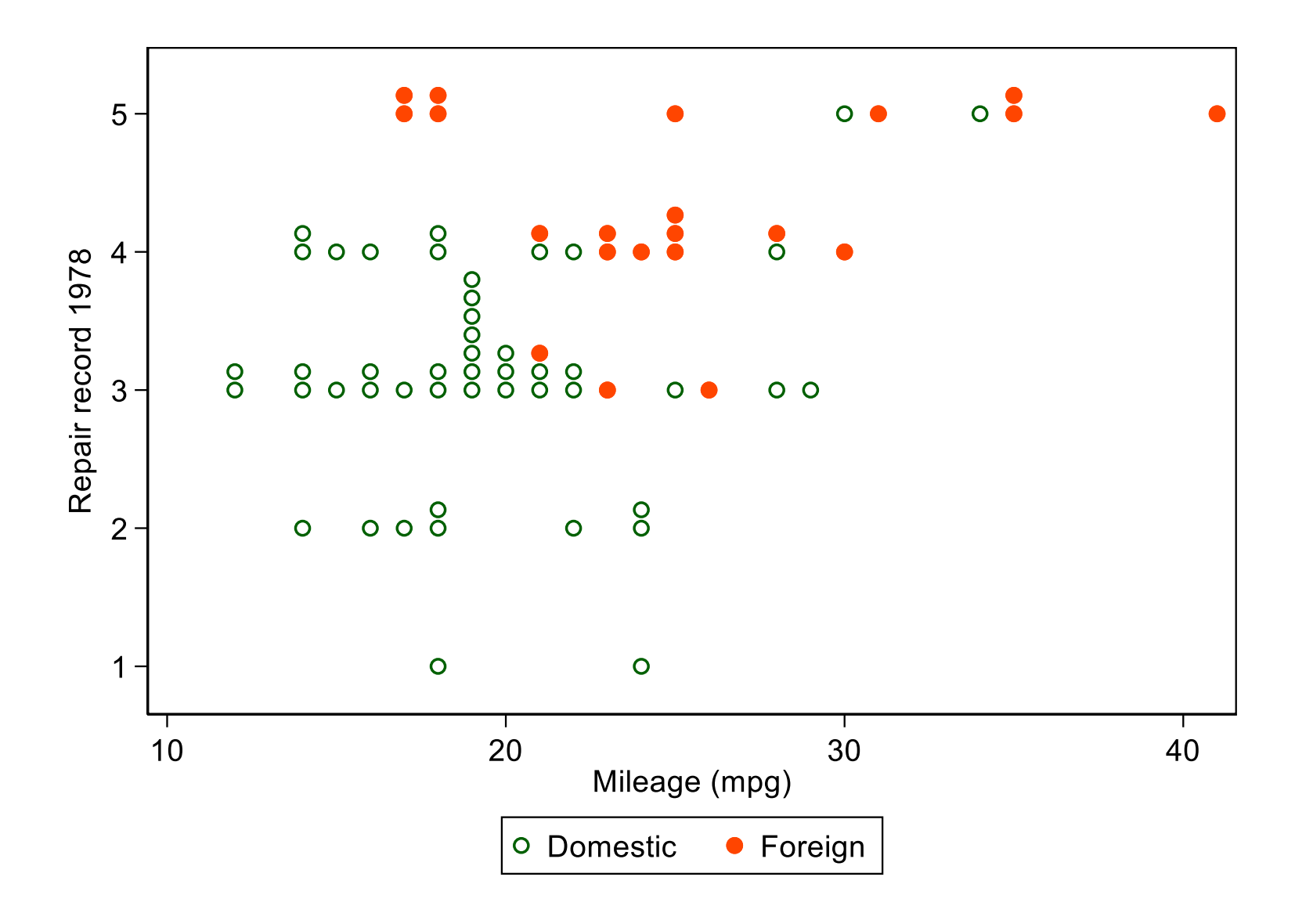

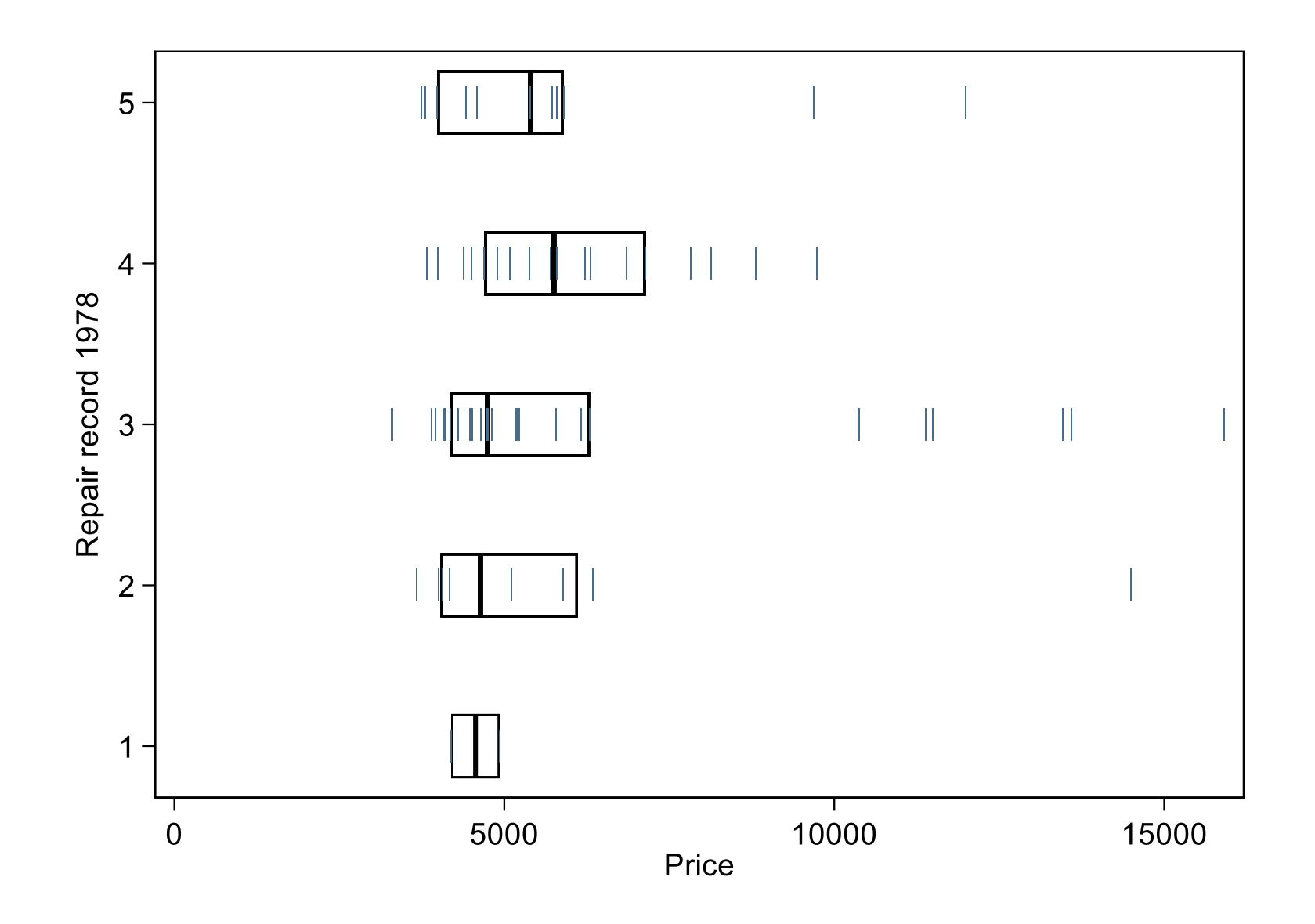

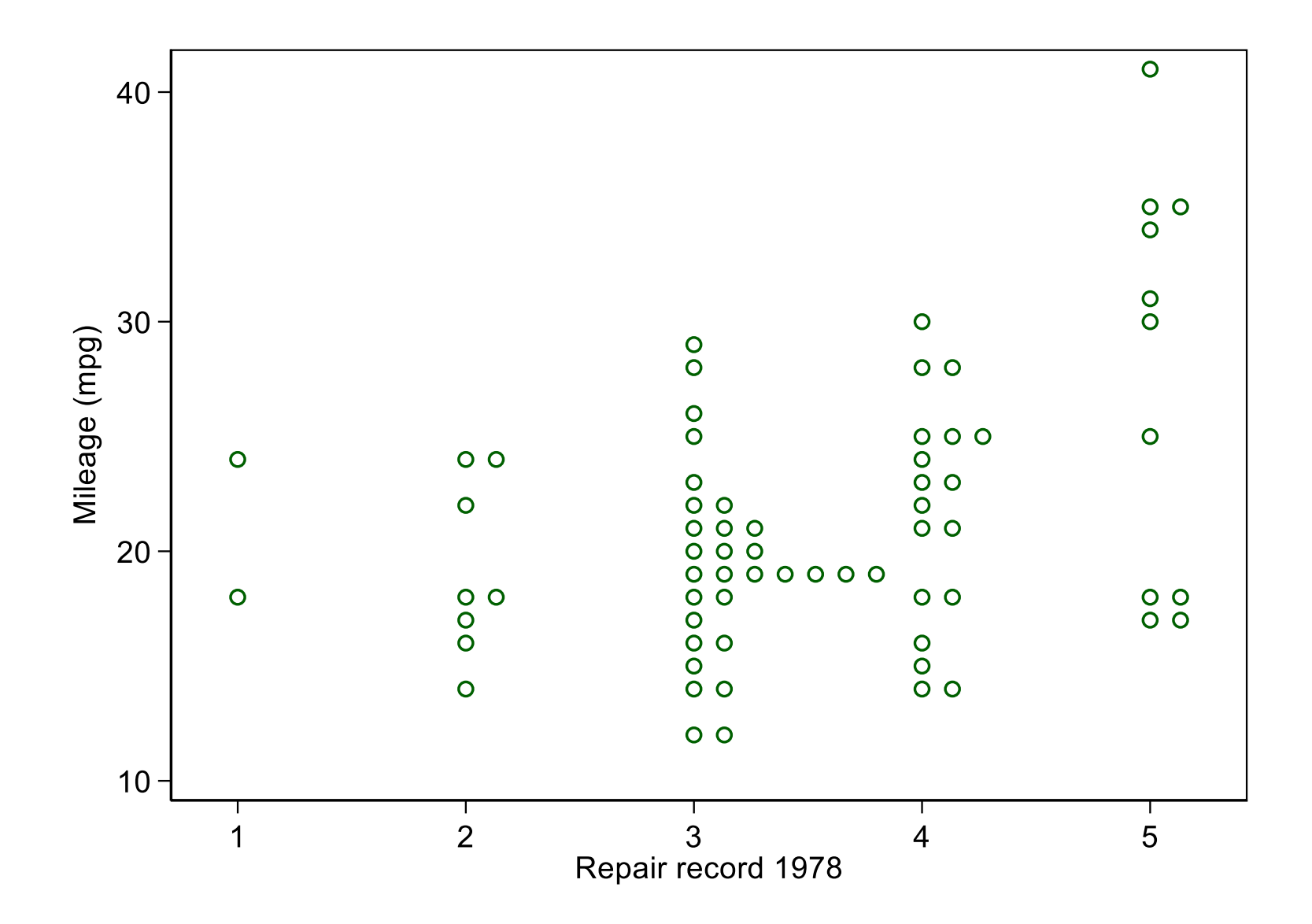

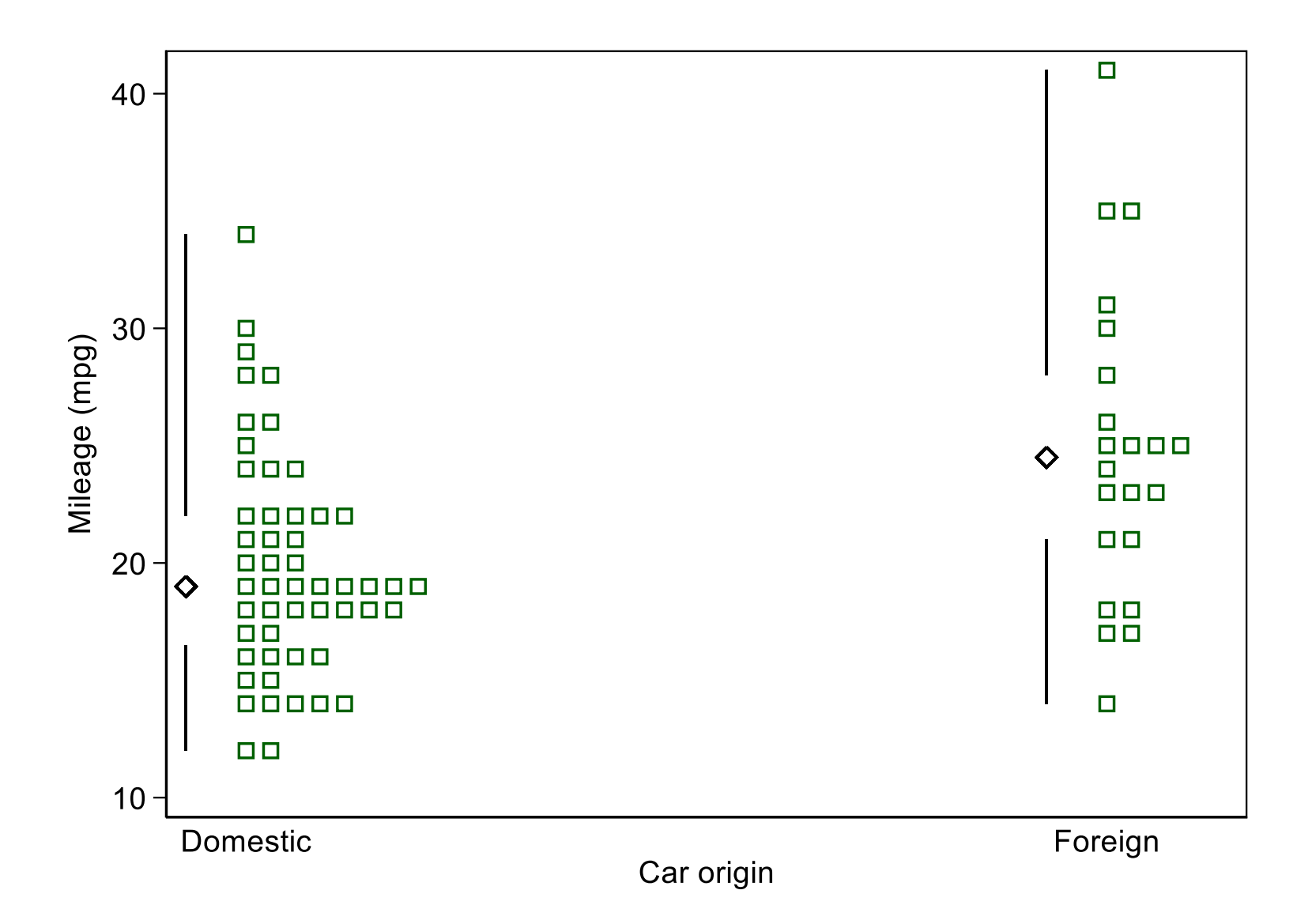

### Quartile plot or midgap plot

The last is the least standard and the latest to be implemented (stripplot 2.9.0 NJC 10 July 2021):

Edward R. Tufte suggested **quartile plots** in which boxes are implied and the tails beyond the quartiles are shown by whiskers.

Others have called these **midgap plots**.

The box plot design perhaps over-emphasises the central half of the distribution.

The other half — the tails beyond the quartiles — can be as or more important scientifically or practically.

## multidensity

multidensity from SSC is a convenience wrapper for multiple kernel density estimates.

Uses include comparing different

- ◊ variables
- ◊ subsets
- $\diamond$  bandwidths
- ◊ kernels

 $\Diamond$  transformations  $|T'(x)| f(T(x))$  for transformation *T* and estimate *f* 

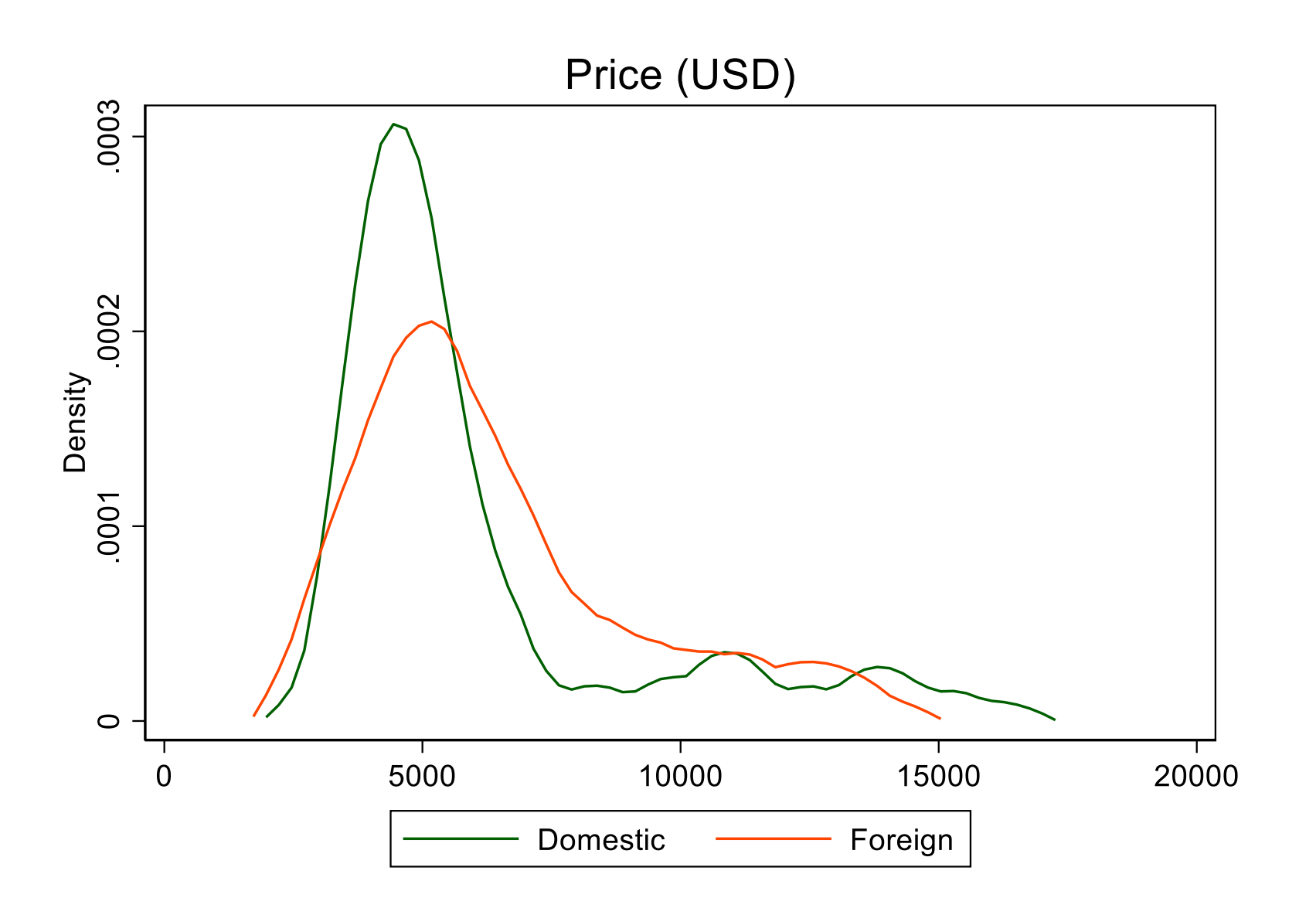

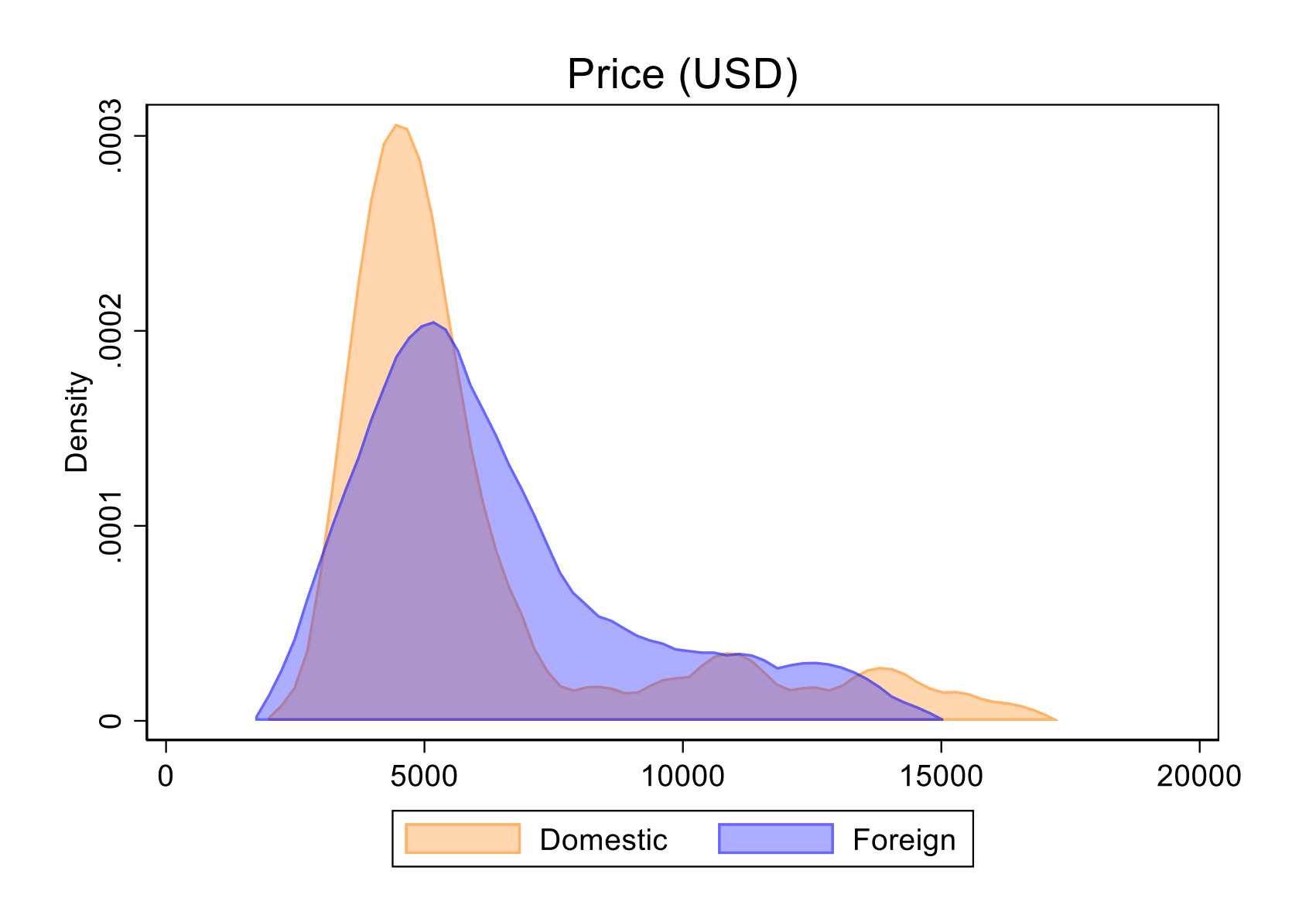

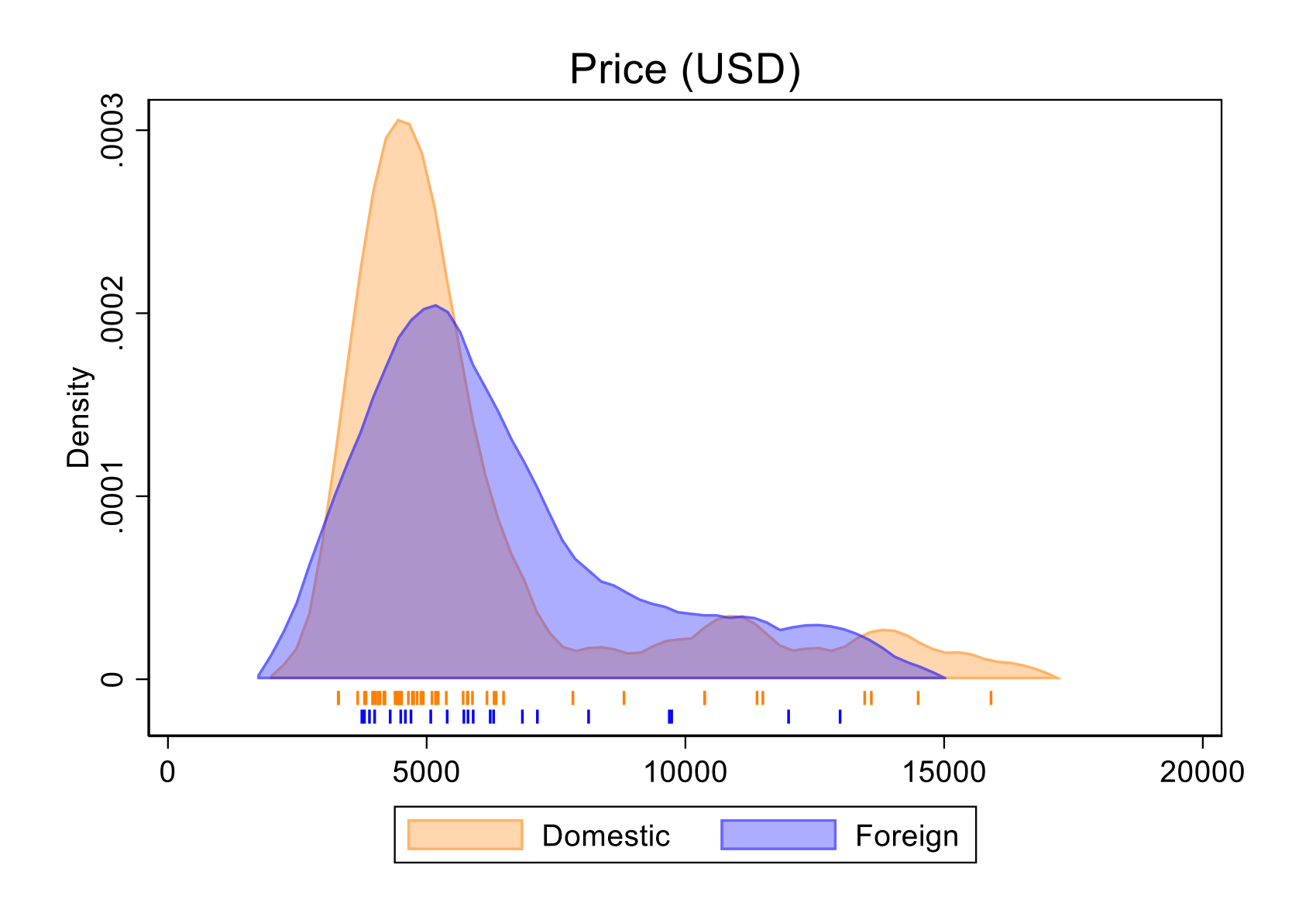

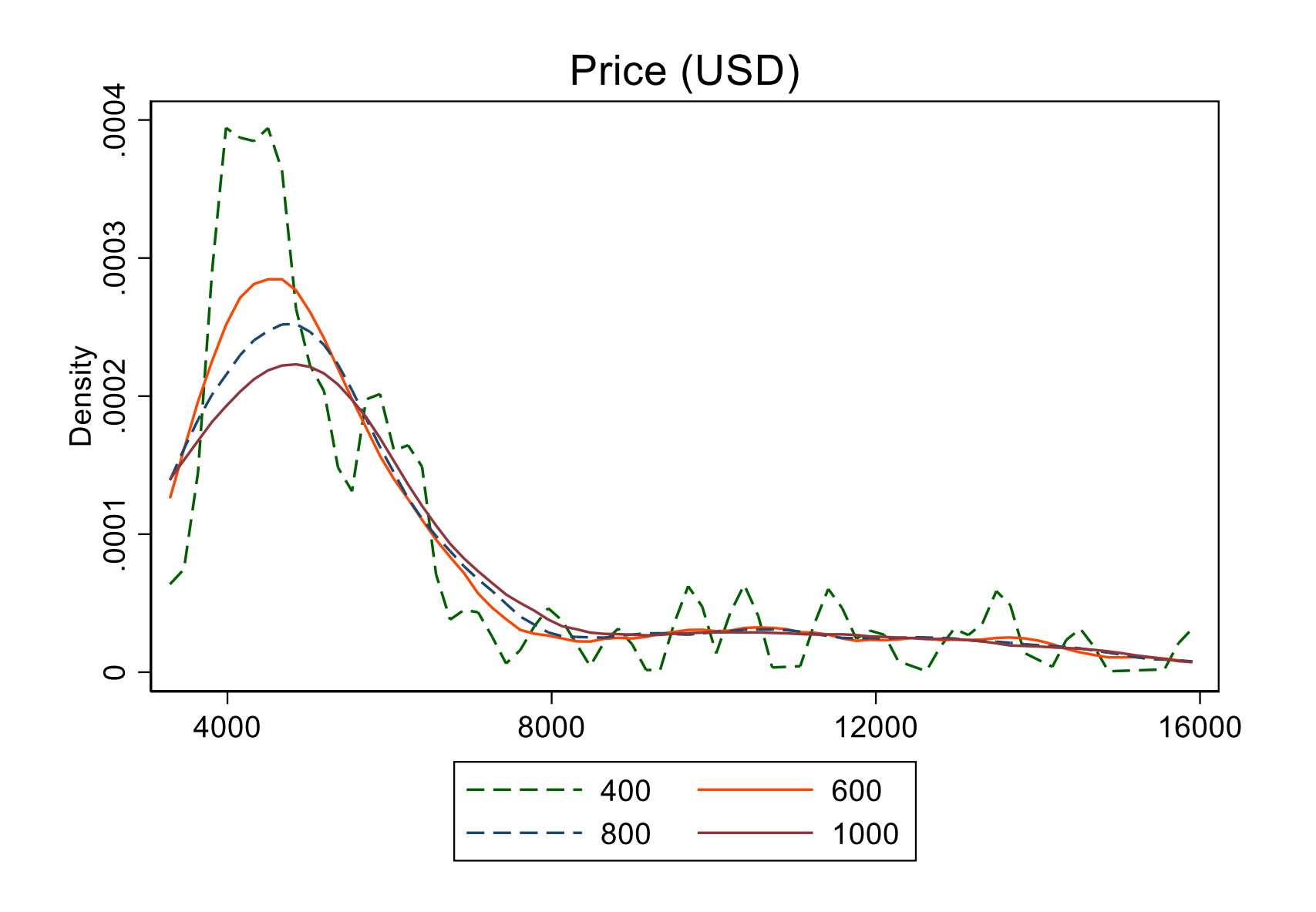

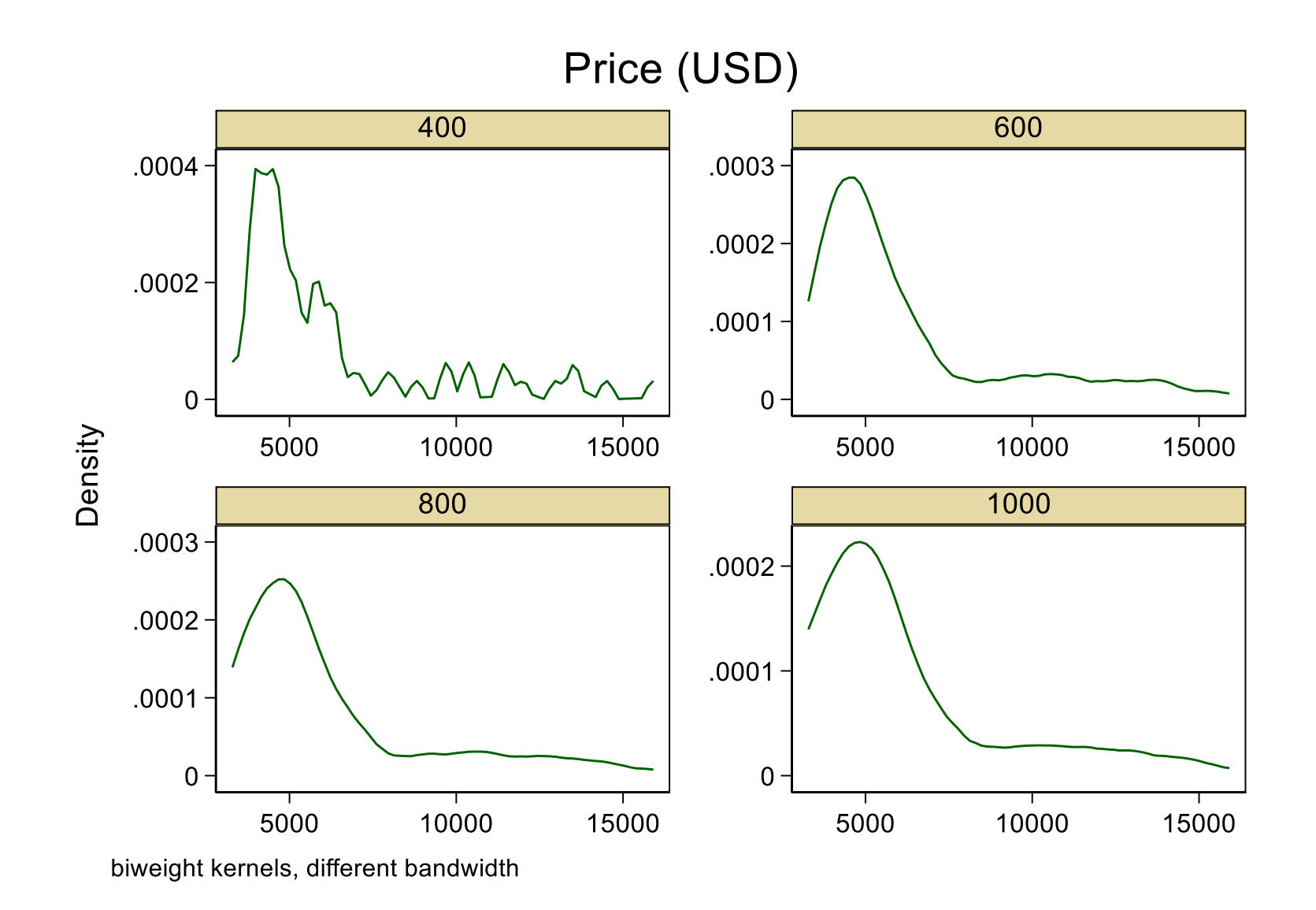

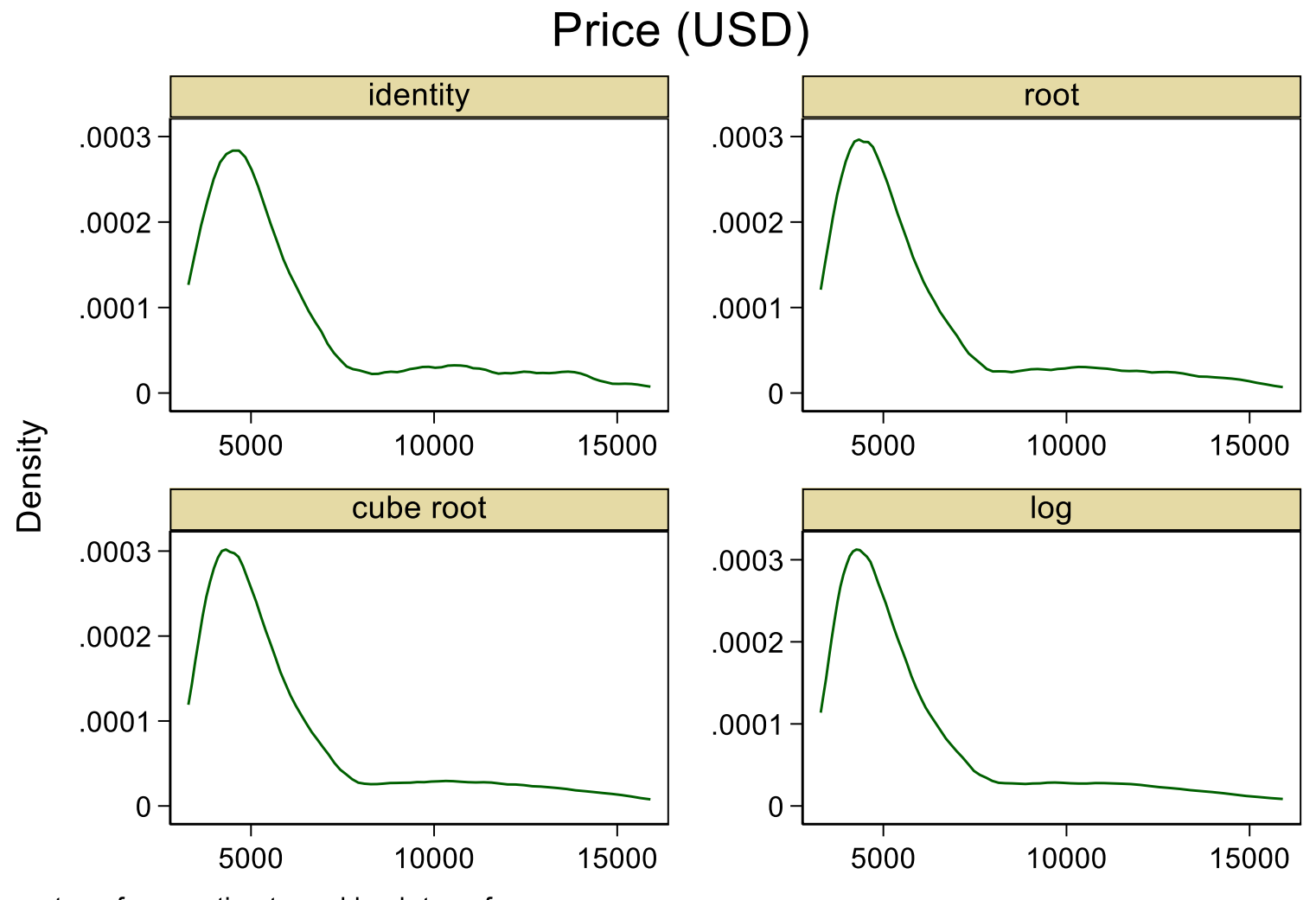

transform, estimate and back-transform

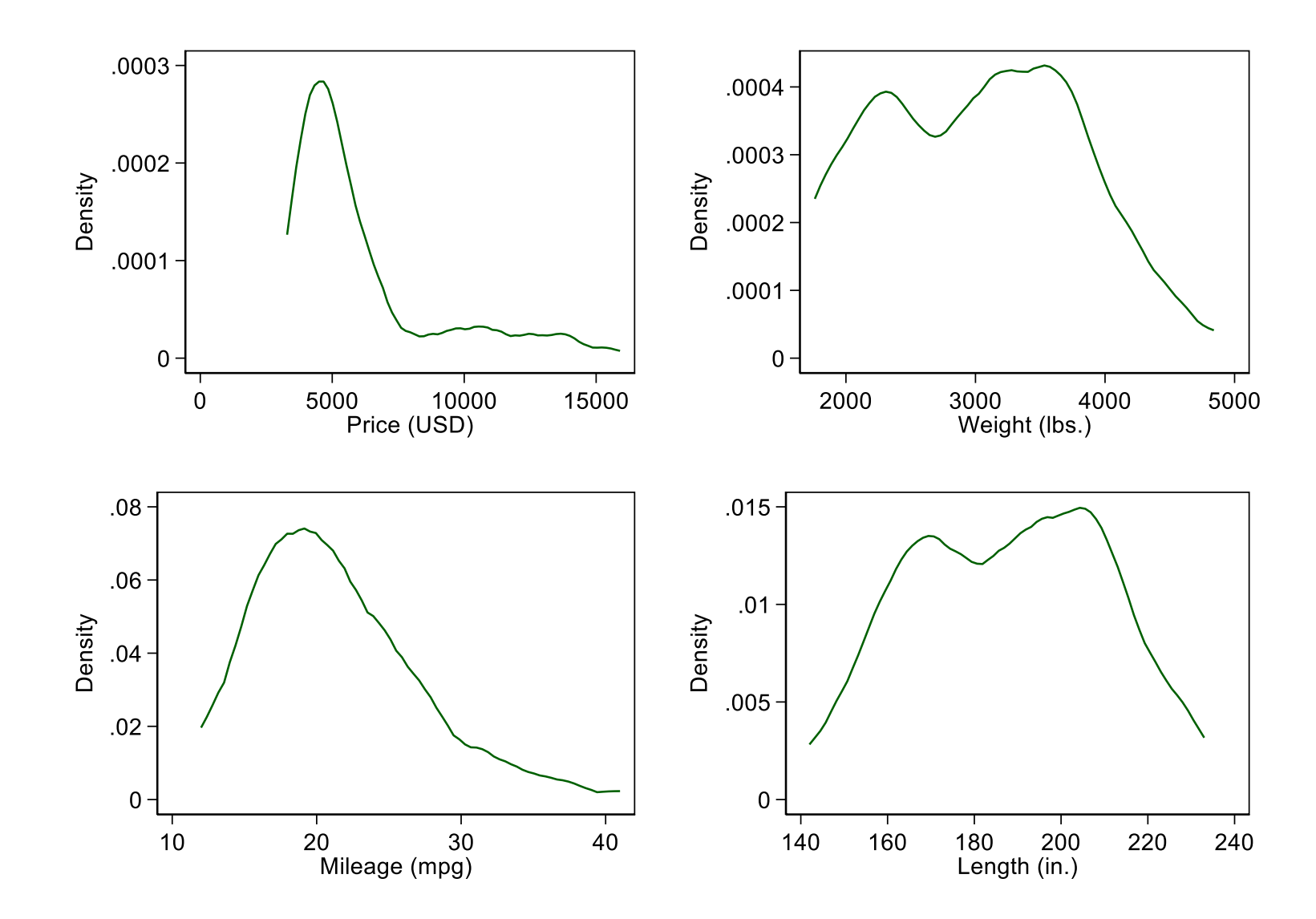

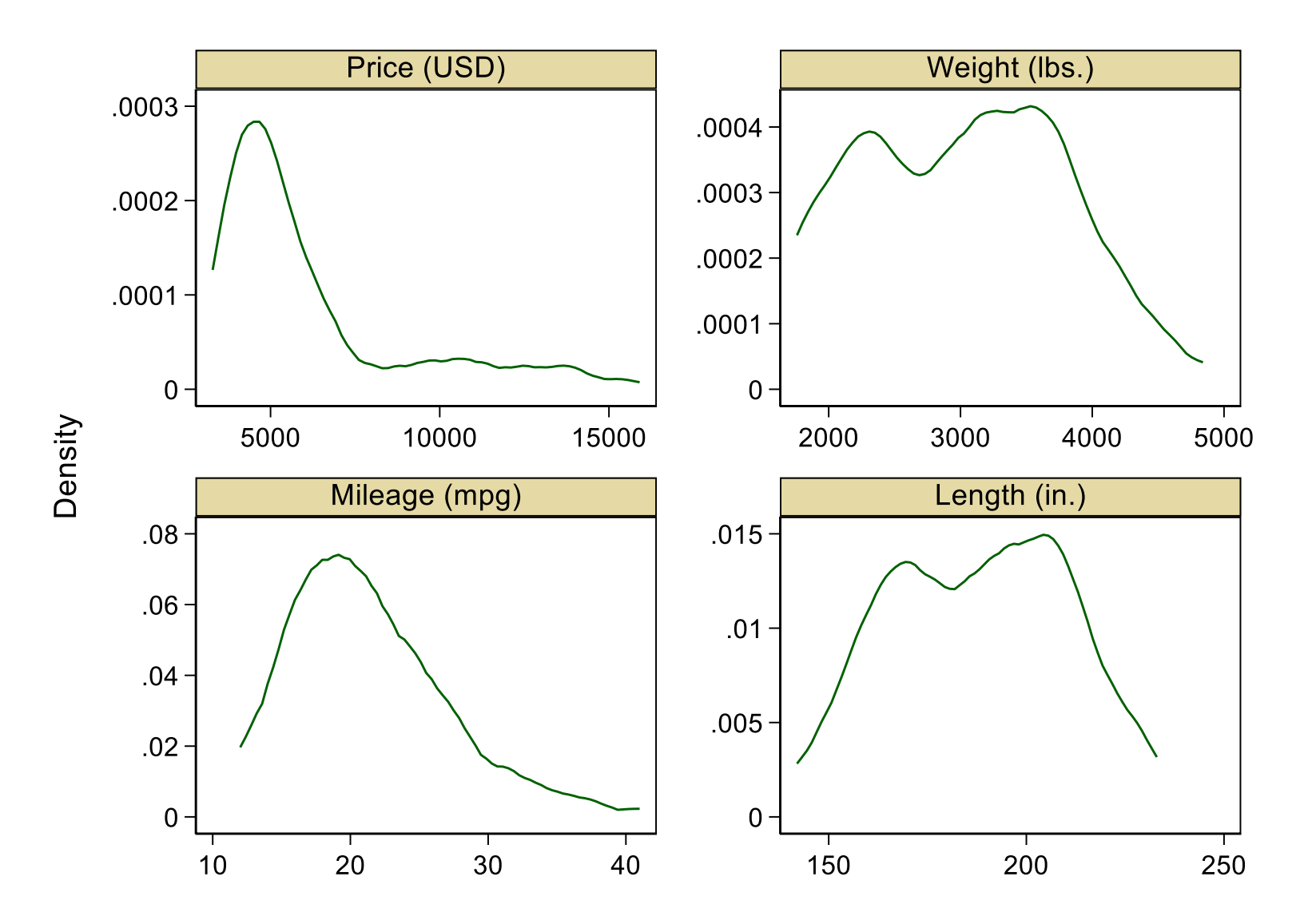

#### transplot (SSC)

transplot from SSC is a convenience wrapper for graphs trying out one or more possible transformations.

It is a personal substitute for the official commands ladder, gladder and qladder, which don't do what I want.

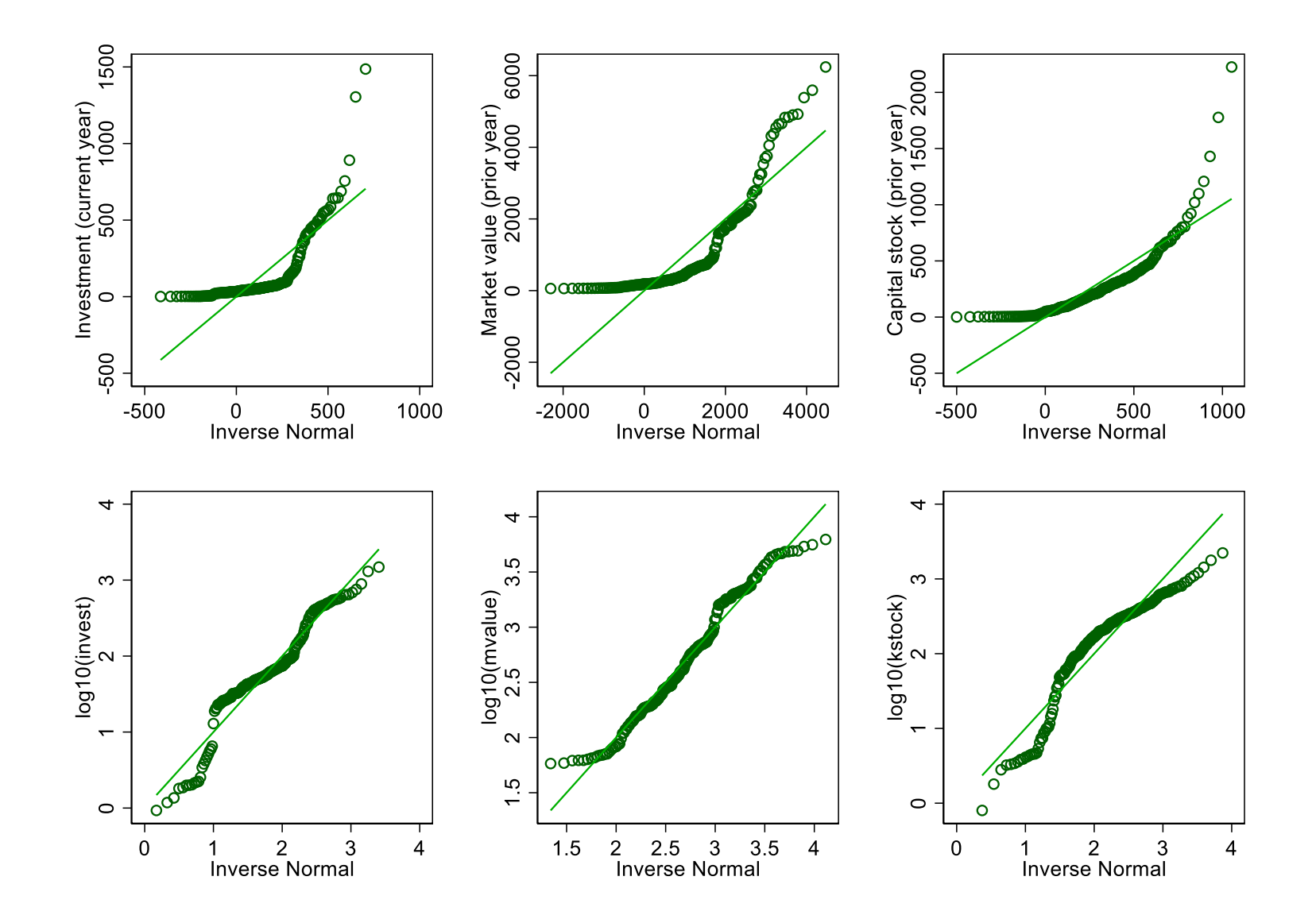

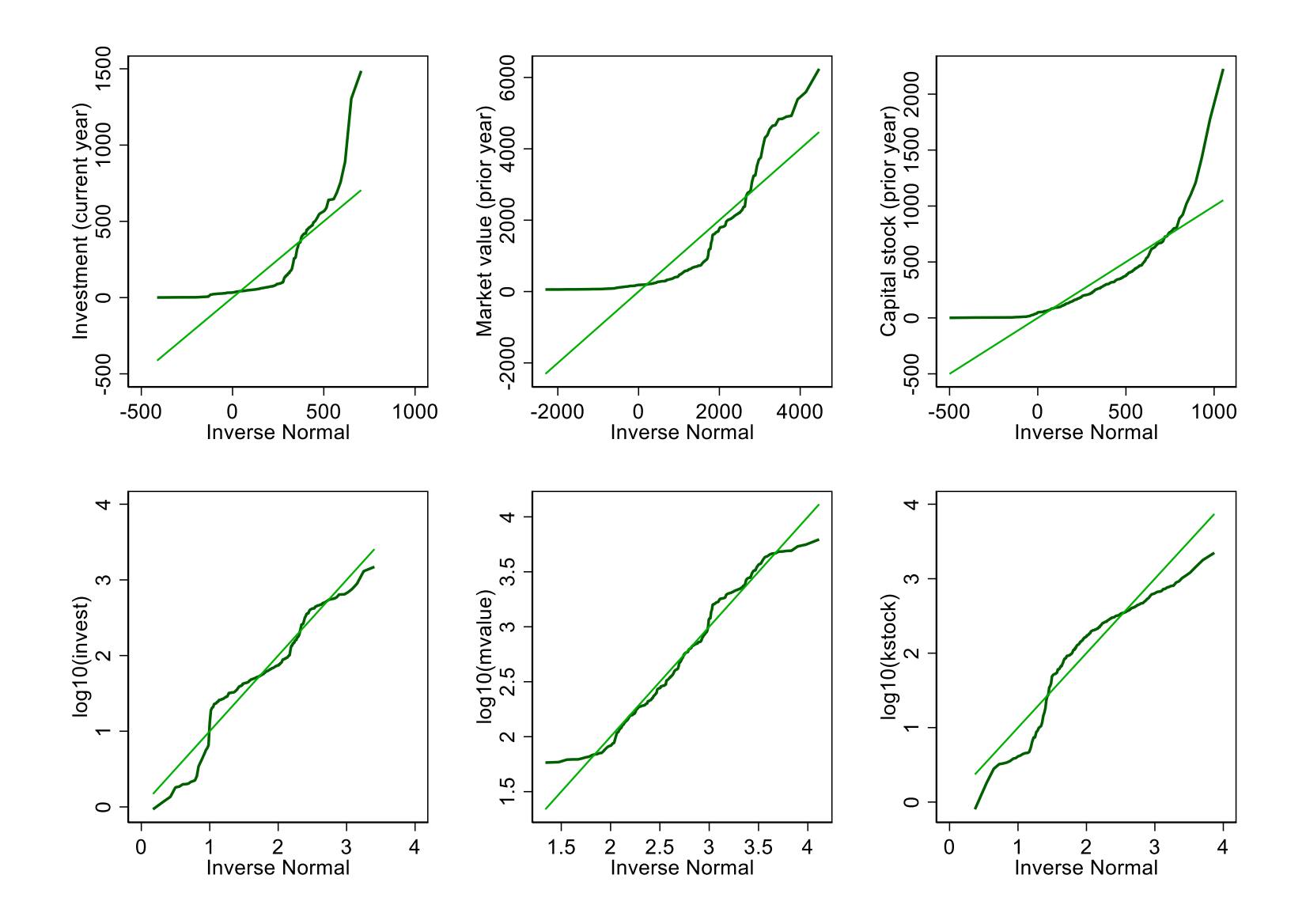

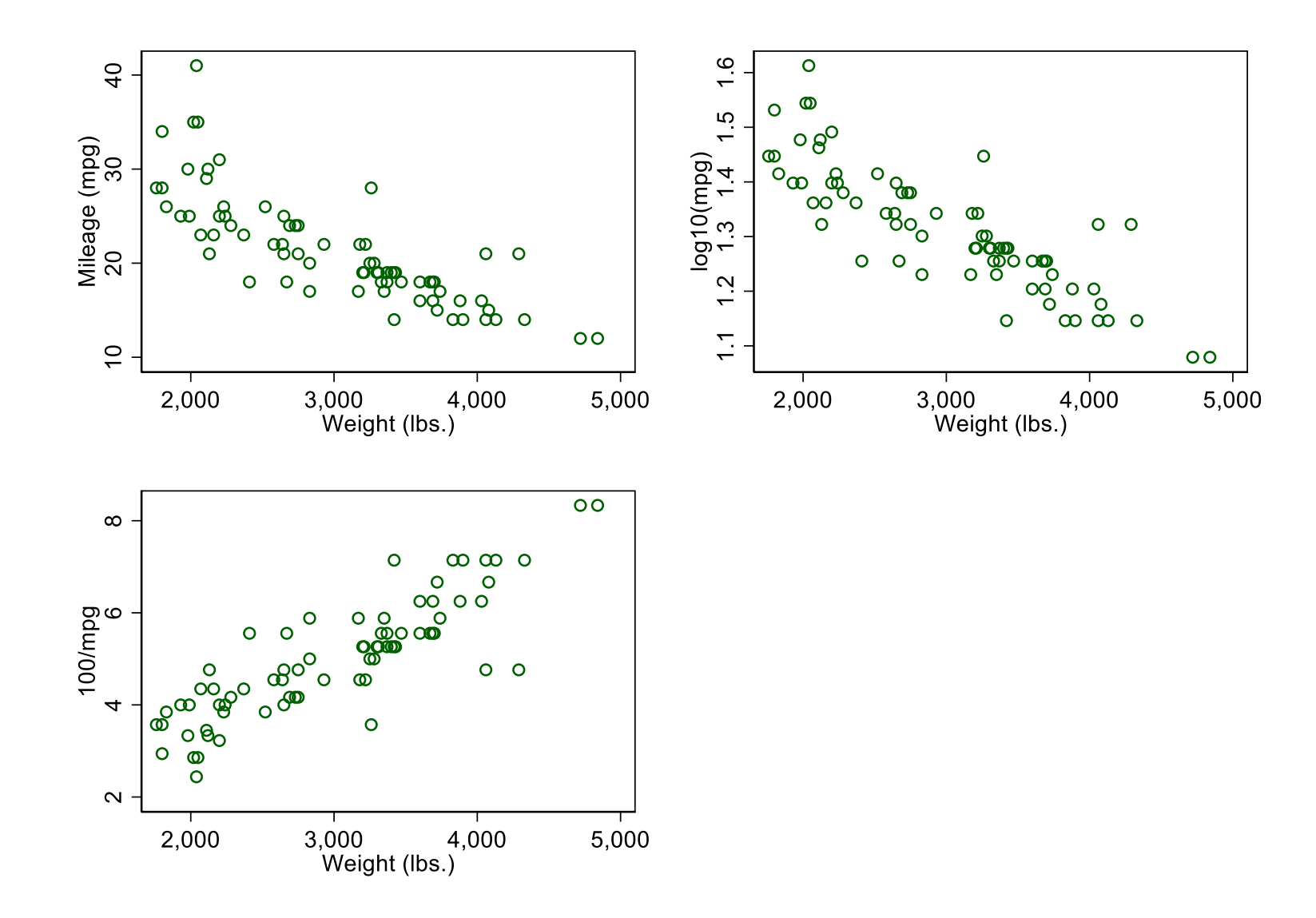

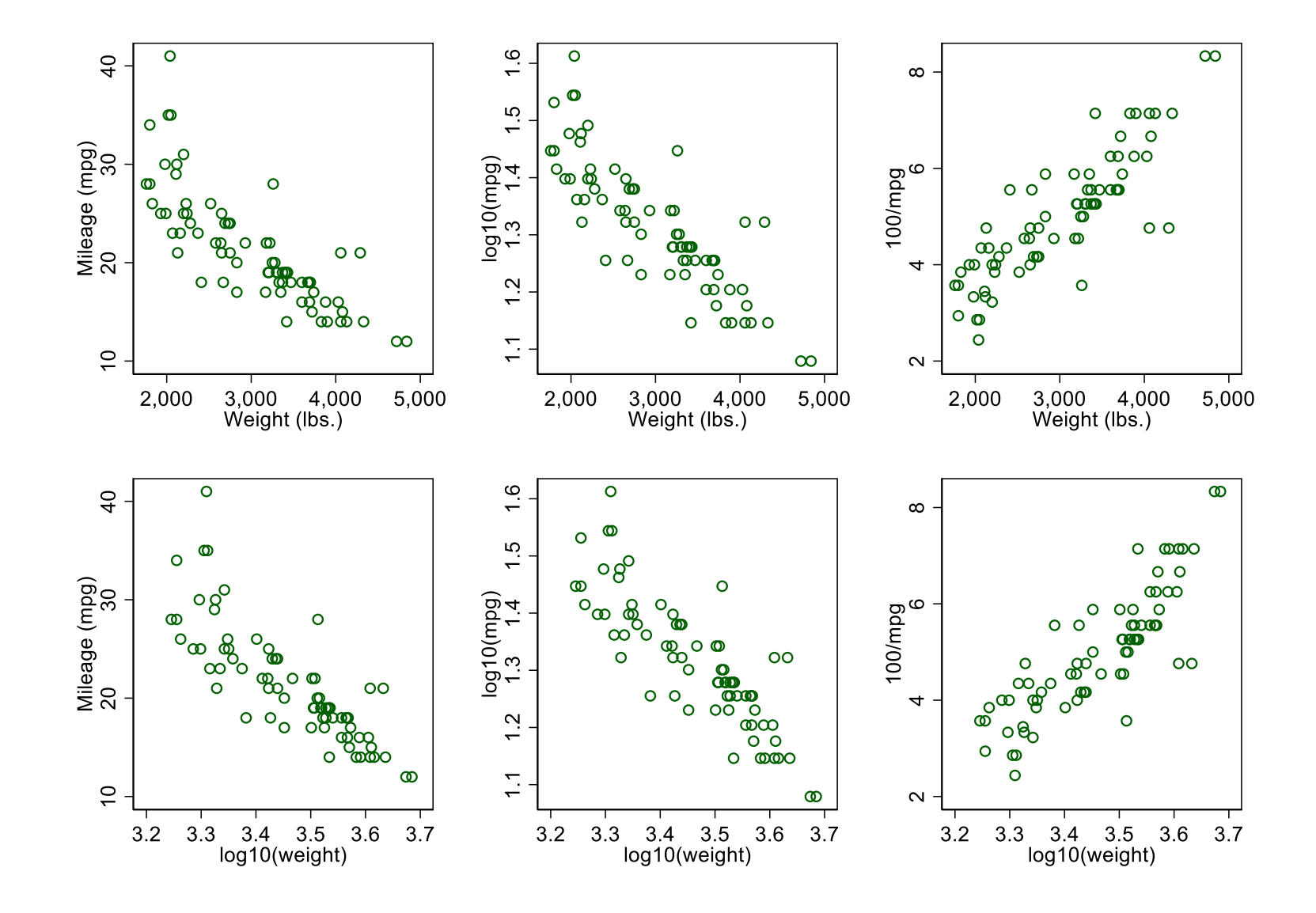

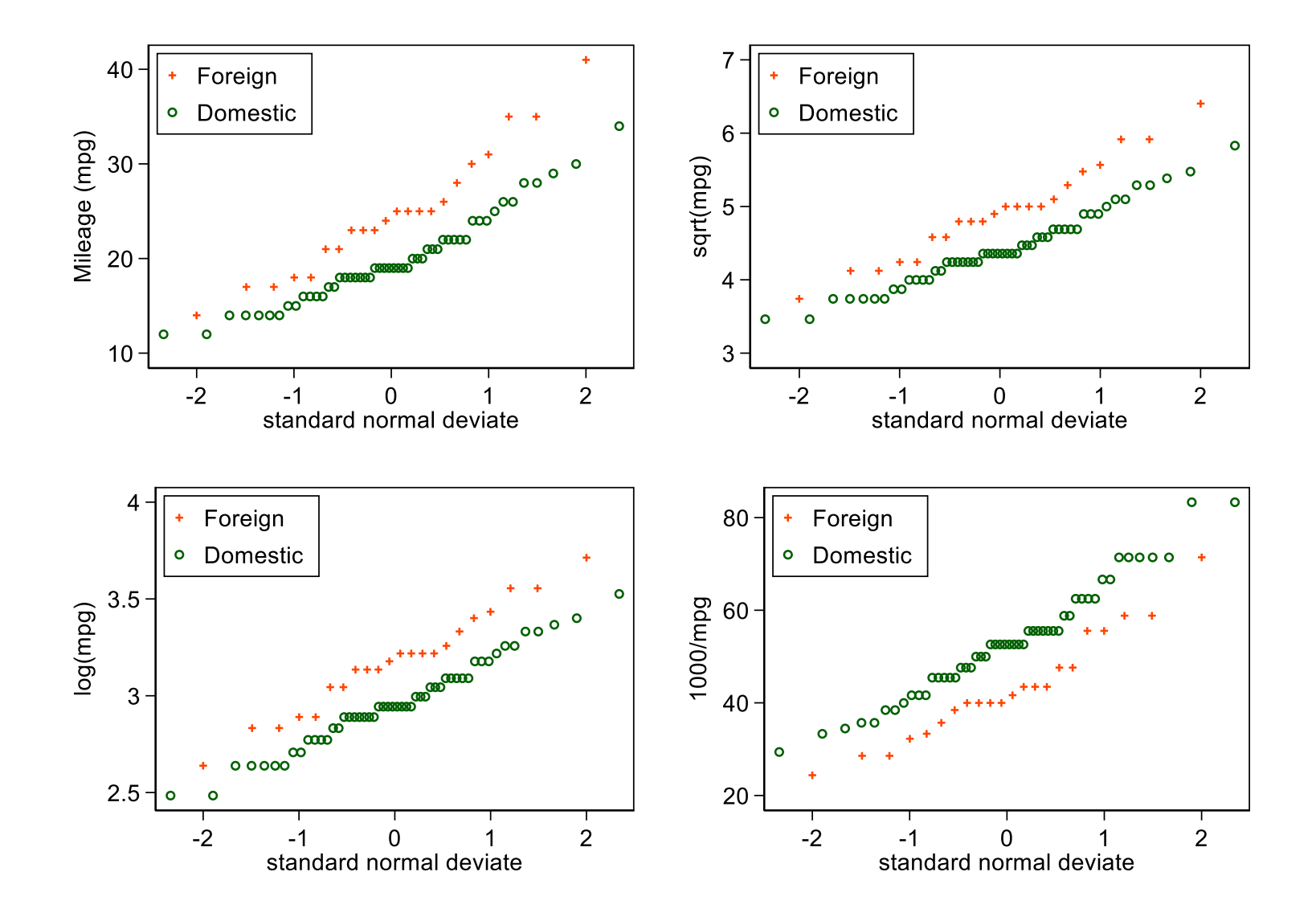

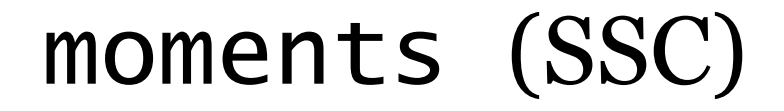

moments is yet another wrapper for summarize yielding tables showing mean, standard deviation, skewness and kurtosis.

It has some small advantages over (e.g.) tabstat for this purpose, principally fine control over display format.

(It is rare that the same display format makes sense for all these measures, not least because skewness and kurtosis are dimensionless measures.)

#### lmoments (SSC)

lmoments is altogether more original. It calculates *L*-moments and associated statistics, which offer a different framework for univariate summary.

The *L*-moments are *L*-statistics and so depend on the order statistics  $x_{(1)} \le x_{(2)} \le \cdots \le x_{(n-1)} \le x_{(n)}$  through various weights with the general flavour  $\sum \omega_i x_{(i)}$ .

This is best shown by example. Let us look at the pattern of weights for a sample of size 19 and the first four sample *L*-moments.

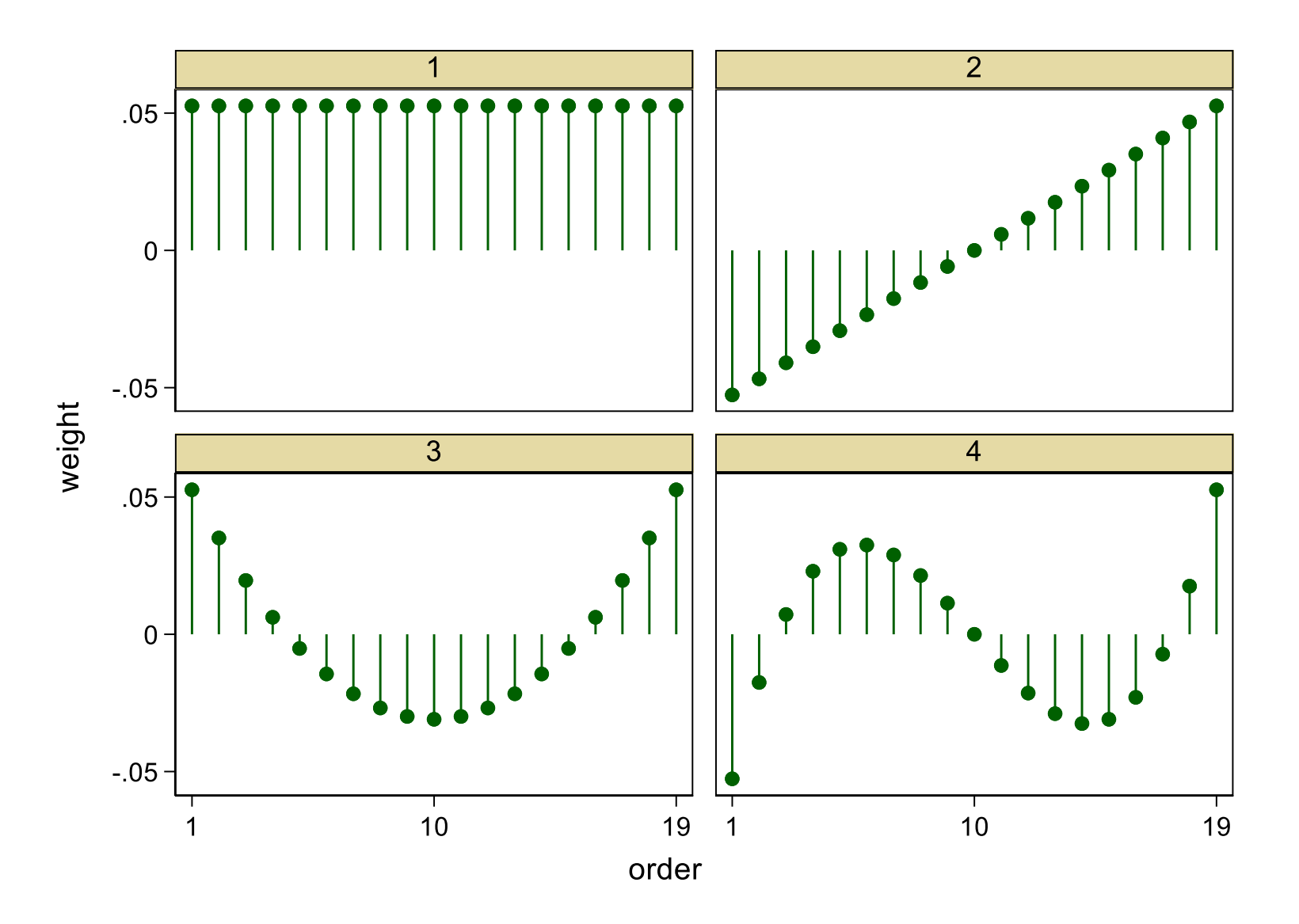

#### Weights for sample *L*-moments

The weights for sample *L*-moment 1 are all  $1/n$ , so that measure  $l_1$  is just the sample mean, a measure of level or location.

The weights for sample  $L$ -moment 2 give a measure  $l_2$  that quantifies spread or scale. It is half Gini's mean difference, although the underlying idea long predates Gini.

The weights for sample *L*-moments 3 and 4 give measures  $l_3$  and  $l_4$  that quantify skewness and kurtosis (tail weight).

Higher *L-*moments are defined but we stop there.

It is customary to work with dimensionless ratios  $t_3 = l_3 / l_2$  and  $t_4 = l_4 / l_2$ .

- *L*-moments offer a scheme for summarizing and comparing distributions with many nice properties.
- They are less explosive than moment-based skewness and kurtosis and more systematic than *ad hoc* measures based on particular quantiles (e.g. IQR as a measure of spread).

Congratulations if you spotted that the weights arise from Legendre polynomials.

Graphs force us to note the unexpected; nothing could be more important.

John Wilder Tukey 1915–2000

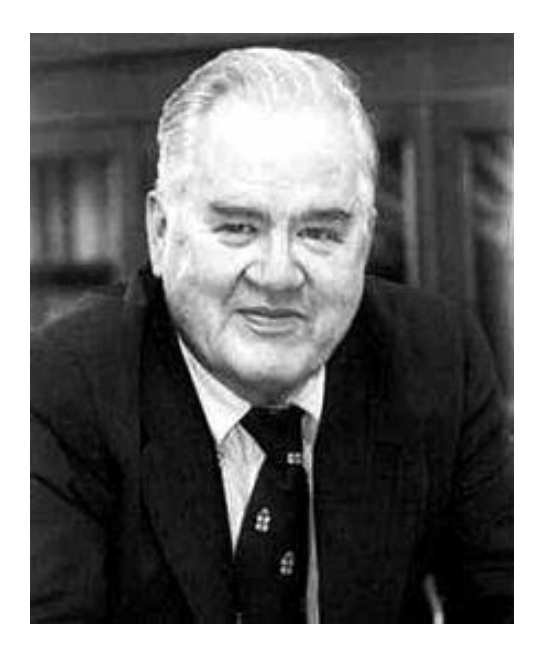

Using the data to guide the data analysis is almost as dangerous as not doing so.

Frank E. Harrell Jr 1951-

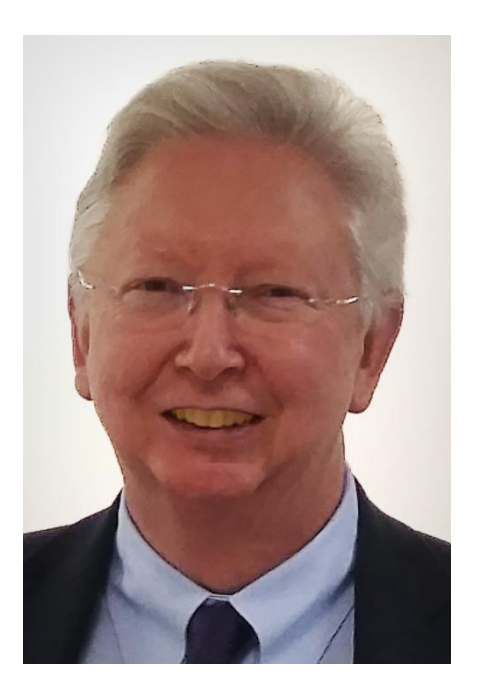

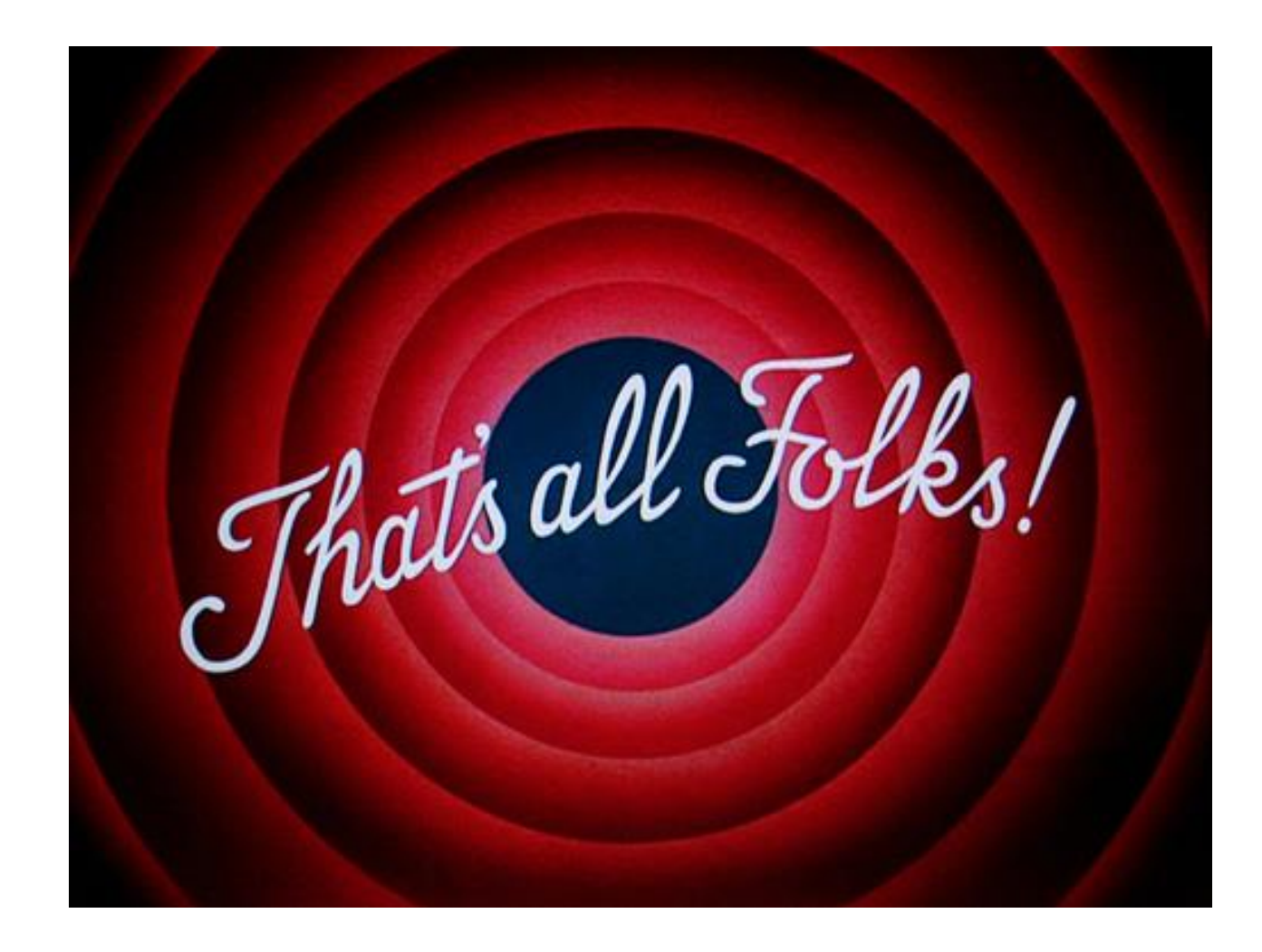

All graphs use Stata scheme s1color, which I strongly recommend as a lazy but good default.

This font is Georgia. This font is Lucida Console.

# Sources of quotations

Williams, J.S. 1971. Two nonstandard methods of inference for single parameter distributions. In Godambe, V.P. and Sprott, D.A. (Eds) *Foundations of Statistical Inference.* Toronto: Holt, Rinehart and Winston, 314—329 [Comment by I.J. Good, 326—327; quotation is on 326]

Tukey, J.W. 1977. *Exploratory Data Analysis*. Reading, MA: Addison-Wesley. p.157.

Harrell, F.E. 2015. *Regression Modeling Strategies: With Applications to Linear Models, Logistic and Ordinal Regression, and Survival Analysis.*  Cham: Springer. p.ix